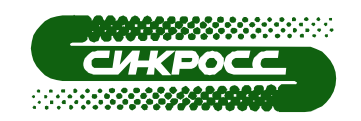

Утвержден СГВП2.390.030-01 РЭ-ЛУ

## **СЕРИЯ МОДУЛЕЙ К-3ХХХ**

## **МОДУЛЬ КОНТРОЛЯ АДРЕСНО-АНАЛОГОВЫХ**

## **ШЛЕЙФОВ К-3301-R3**

## **Руководство по эксплуатации**

## **СГВП2.390.030-01 РЭ**

Редакция 0

## Содержание

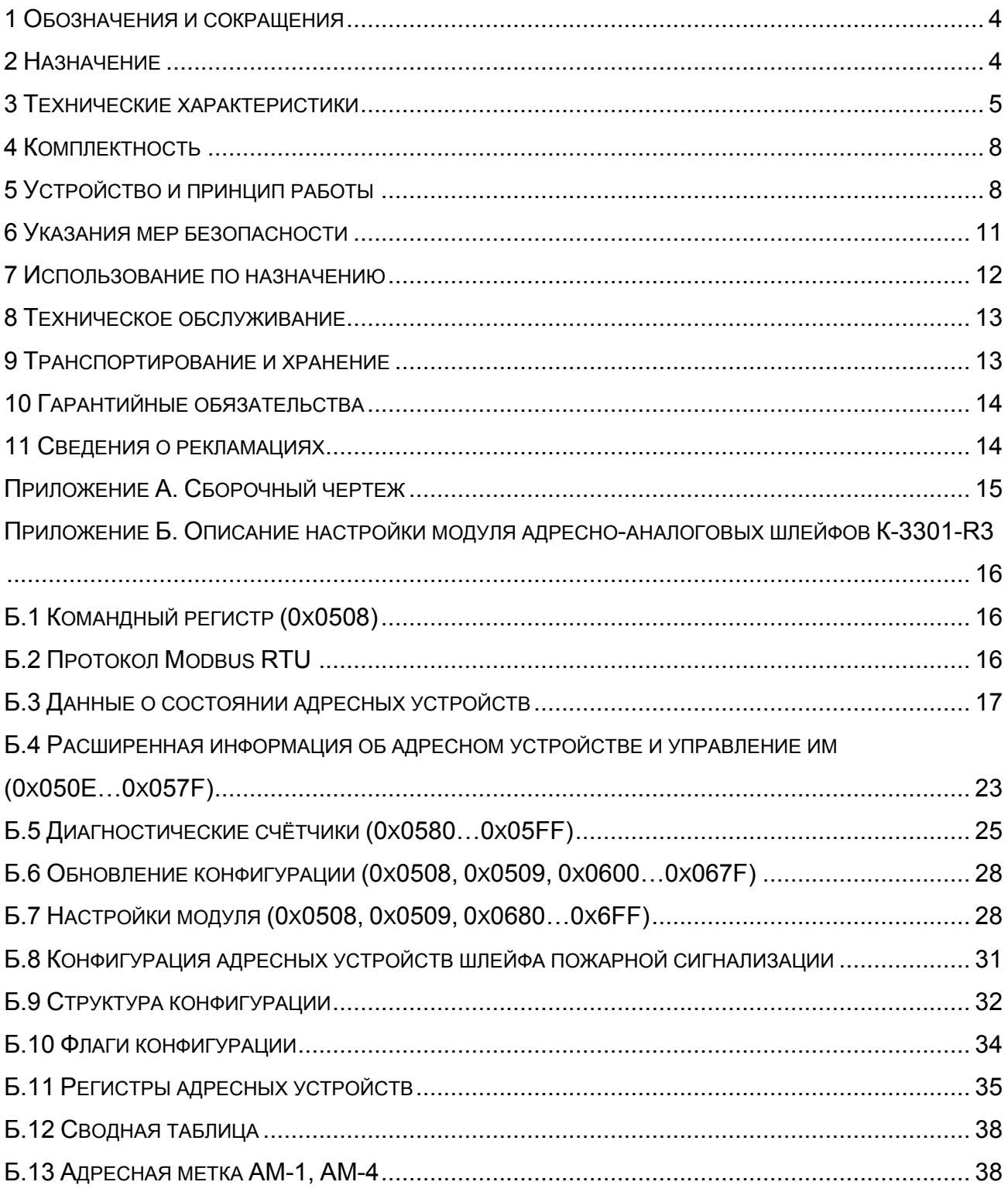

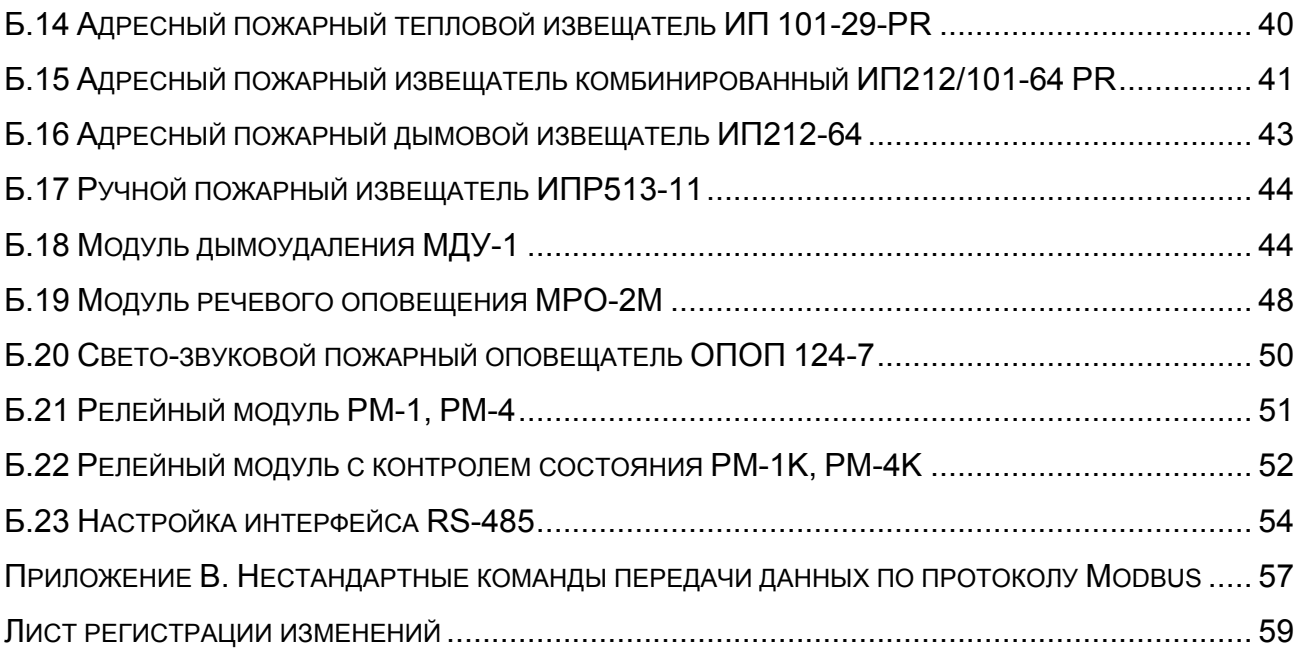

Настоящее руководство по эксплуатации предназначено для ознакомления с устройством модуля контроля адресно-аналоговых шлейфов К-3301-R3 (далее в тексте - модуль), правилами эксплуатации, транспортирования и хранения с целью поддержания его в рабочем состоянии в течение срока эксплуатации.

Документ содержит технические характеристики модуля, описание принципа действия, информацию необходимую для подключения, настройки, эксплуатации модуля в составе проектно-компонуемых систем пожарной, охранно-пожарной сигнализации и управления пожаротушением.

Модуль относится к техническим средствам систем пожарной сигнализации и пожаротушения, и не является средством измерения.

#### **1 Обозначения и сокращения**

- 1.1 В настоящем документе приняты следующие сокращения:
- АПИ адресный пожарный извещатель;
- АПУ адресное пожарное устройство;
- АРМ автоматизированное рабочее место;
- АШС адресный шлейф сигнализации;
- КТС комплекс технических средств охранно-пожарной сигнализации;
- ПО программное обеспечение;
- ШС шлейф сигнализации.

#### **2 Назначение**

2.1 Модуль предназначен для питания, управления и контроля технических средств пожарной автоматики (адресные пожарные извещатели, реле) работающих только по протоколу R3. Подключение АПУ осуществляется посредством двухпроводного адресного шлейфа с двух сторон т.е. шлейф закольцован, что повышает надежность системы. В этот кольцевой адресный шлейф можно подключать до 250 АПУ.

Модуль поддерживает следующие виды АПУ, работающих по протоколу R3:

- АМ-1 адресная метка;
- АМ-4 адресная метка;
- ИП 101-29-PR адресный пожарный тепловой извещатель;
- ИП 212/101-64-PR адресный пожарный комбинированный извещатель;
- ИП 212-64 адресный пожарный дымовой извещатель;
- ИПР 513-11 ручной пожарный извещатель;
- МДУ-1 модуль дымоудаления;
- МРО-2М модуль речевого оповещения;
- ОПОП 124-7 свето-звуковой пожарный оповещатель;
- РМ-1 релейный модуль;
- РМ-1К релейный модуль с контролем состояния;
- РМ-4 релейный модуль;
- РМ-4К релейный модуль с контролем состояния.

Примечание – Поддерживается работа адресных меток АМ-1 и АМ-4 только в пожарном режиме; охранный и технологический не поддерживаются.

2.2 Модуль обеспечивает выполнение следующих функций:

- подключение до 250 АПУ по двухпроводному адресному шлейфу сигнализации;
- питание АПУ по АШС;
- защита от замыкания адресного шлейфа;
- прием извещений от АПУ, управление и передача извещений на плату центрального процессора;
- автоматический контроль целостности линий связи с АПУ с выдачей сигналов о нарушении в аппаратуру среднего уровня;
- работу с активными (энергопотребляющими) и пассивными АПУ;
- управление исполнительными устройствами.

2.3 Модуль применяется в составе КТС-2000 ТУ4371-006-12221545-01.

#### **3 Технические характеристики**

3.1 Электропитание модуля осуществляется от источника питания постоянного тока напряжением от 18 до 30 В. Номинальное напряжение питания 24 В.

3.2 Количество АПУ, подключаемых к модулю, до 250 шт.

3.3 Максимальная длина шлейфа до 3000 м при передаче данных по протоколу R3.

3.4 Максимальное сопротивление шлейфа, не более 300 Ом.

3.5 Ток потребления модуля без учета потребления адресных устройств, не более 80 мА (Uп. = 24 В).

3.6 Напряжение питания шлейфа, – 36 В (на холостом ходу).

3.7 Максимально допустимый ток шлейфа 300 мА, обеспечивается отключением короткозамкнутого участка; максимально возможный ток 450 мА, обеспечивается ограничением тока.

3.8 Время готовности модуля с момента подачи питания, с учетом времени на автоматический контроль исправности – не более 20 секунд.

3.9 Время реакции шлейфа на тревогу, не более 5 секунд.

3.10 Время реакции шлейфа на неисправность в шлейфе, не более 20 секунд.

3.11 Допустимое сопротивление утечки кольцевого шлейфа не менее 50 кОм.

3.12 Передача информации в КТС-2000 или аппаратуру вышестоящей системы управления о состоянии контролируемых АПУ, осуществляется по интерфейсу RS-485. Протокол передачи данных Modbus RTU.

Параметры передачи данных:

- скорость от 2400 до 115200 Бод;
- протокол Modbus RTU;
- процедура доступа к шине Slave (ведомый);
- тип передачи полудуплексный.

3.13 Модуль сохраняет работоспособность при следующих параметрах линий связи интерфейса RS-485:

- длина не более 1200 м;
- емкость не более 50 нФ;
- сопротивление не более 300 Ом;
- сопротивления изоляции не менее 50 кОм.

Тип линии – двухпроводная экранированная витая пара.

3.14 Электрическая прочность изоляции между гальванически несвязанными группами:

- клеммы питания (=24 В) и клеммы Ш1 и Ш2;

- клеммы порта интерфейса RS-485;

- клемма защитного заземления.

В нормальных климатических условиях выдерживает в течение 1 мин синусоидальное переменное напряжение 0,5 кВ частотой от 45 до 65 Гц.

3.15 Электрическое сопротивление изоляции между гальванически несвязанными группами:

- клеммы питания (=24 В) и клеммы Ш1 и Ш2;
- клеммы порта интерфейса RS-485;
- клемма защитного заземления,

в нормальных климатических условиях не менее 20 МОм.

3.16 Модуль обеспечивает хранение в энергонезависимой памяти модуля заданных настроек при исчезновении напряжения в питающей сети.

3.17 Модуль устойчив к воздействию синусоидальной вибрации с частотой от 10 до 150 Гц, амплитудой 0,075 мм и постоянным ускорением 0,5 g.

3.18 Модуль прочен к воздействию случайной вибрации в диапазоне частот от 10 до 150 Гц с амплитудой 0,075 мм и постоянным ускорением 1 g.

3.19 По помехоэмиссии и устойчивости к индустриальным радиопомехам модуль в составе КТС-2000 соответствует требованиям ГОСТ Р 50009-2000, ГОСТ Р 53325-2012;

- модуль устойчив к воздействию воздушных и контактных электростатических разрядов, соответствующих степени жесткости испытаний 2 по ГОСТ 30804.4.2-2013;

- модуль устойчив к воздействию наносекундных импульсных помех портов электропитания постоянного тока и портов ввода-вывода, соответствующих степени жесткости испытаний 3 по ГОСТ Р 51317.4.4-2007;

- модуль устойчив к воздействию микросекундных импульсных помех портов электропитания и портов ввода вывода, соответствующих степени жесткости испытаний 2 по ГОСТ Р 51317.4.5-99;

- модуль устойчив к кондуктивным помехам, наведенными радиочастотными электромагнитными полями в полосе частот от 150 кГц до 80 МГц, соответствующих степени жесткости испытаний 2 по ГОСТ Р 51317.4.6-99. Критерий качества функционирования А.

3.20 Модуль предназначен для эксплуатации в следующих климатических условиях:

– температура окружающего воздуха от минус 40 ºC до плюс 70 ºC;

– относительная влажность воздуха без конденсации влаги, не более 93% при температуре плюс 40 ºC;

– атмосферное давление от 84 до 106,7 кПа.

3.21 Степень защиты оболочки – IР20 по ГОСТ 14254-2015.

3.22 Средняя наработка на отказ не менее 35000 часов.

3.23 Средний срок службы модуля не менее 10 лет.

3.24 Габаритные размеры (длина × высота × ширина), не более 147×76×32 мм.

3.25 Масса не более 0,3 кг.

#### **4 Комплектность**

4.1 Комплектность поставки модуля должна соответствовать таблице 1.

Таблица 1 – Комплект поставки

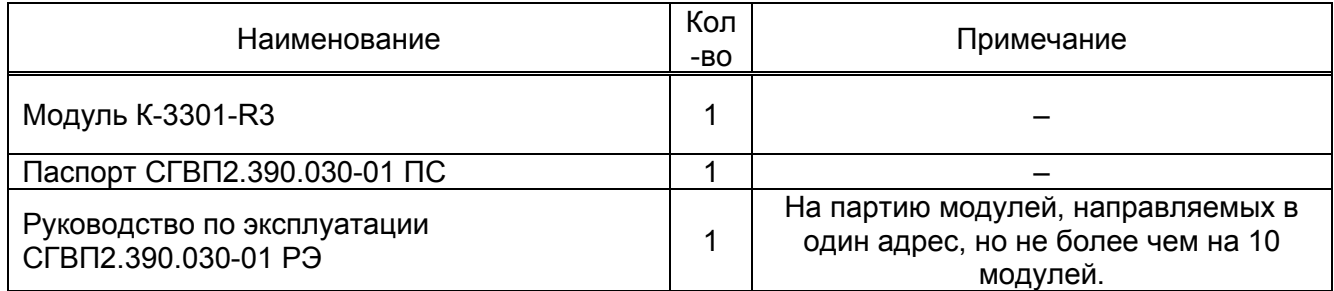

Примечание – Программа для просмотра и изменения конфигурации модулей серии К-3ХХХ «TestComm2» или «M-test» и «K3301Test» (для модуля К-3301-R3), поставляется комплектно с программным обеспечением КТС-2000 и в комплект поставки модуля не входит.

#### **5 Устройство и принцип работы**

5.1 Внешний вид модуля показан рисунке 1. Модуль выполнен в алюминиевом корпусе. Внутри корпуса установлена печатная плата с размещенными на ней радиоэлементами. Корпус имеет крепления для установки модуля на стандартный 35 мм DIN-рельс.

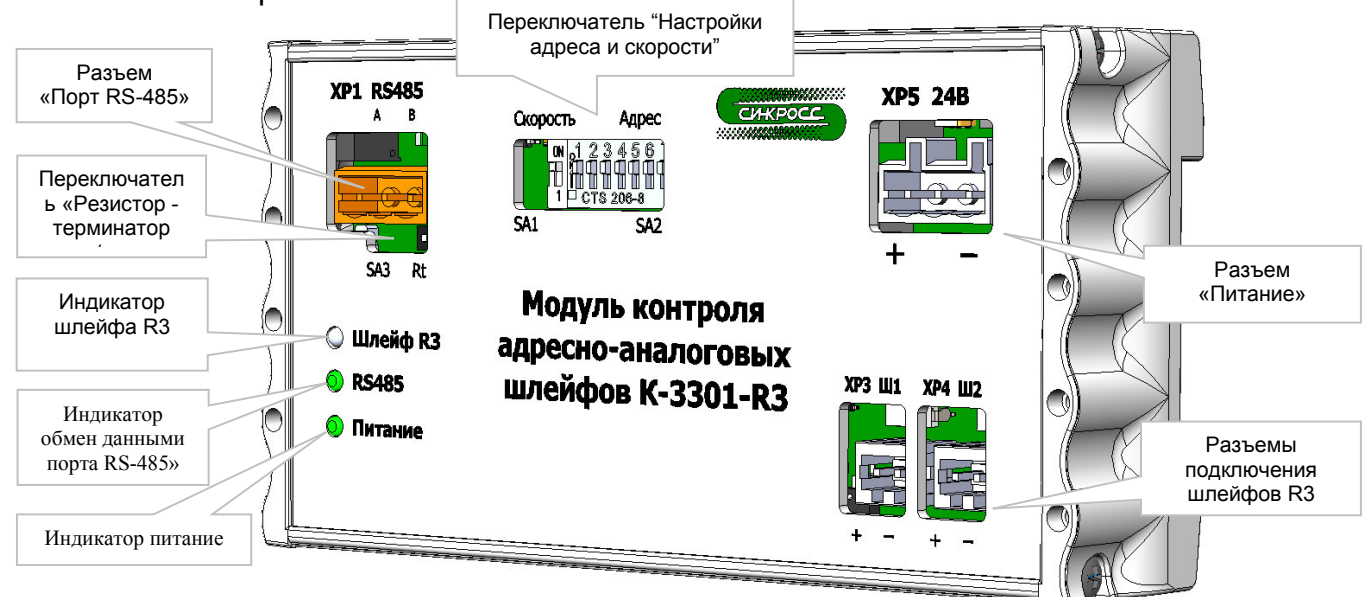

#### Рисунок 1 - Внешний вид модуля К-3301-R3

5.2 На передней панели модуля расположены разъемы для подключения адресно-аналогового шлейфа, передающего данные по протоколу R3 (XP3 Ш1 и ХР4 Ш2), питания (XР5 24В) и интерфейса (XР1 RS485), светодиодный индикатор обмена данными по интерфейсу RS-485, светодиодный индикатор питания,

светодиодный индикатор «Шлейф R3», показывающий состояние адресноаналогового шлейфа R3, переключатель "резистора - терминатора" (SA3), переключатель "настройки адреса и скорости" (SA1 и SA2). Описание работы индикаторов указано в таблице 2.

#### Таблица 2 – Описание индикаторов

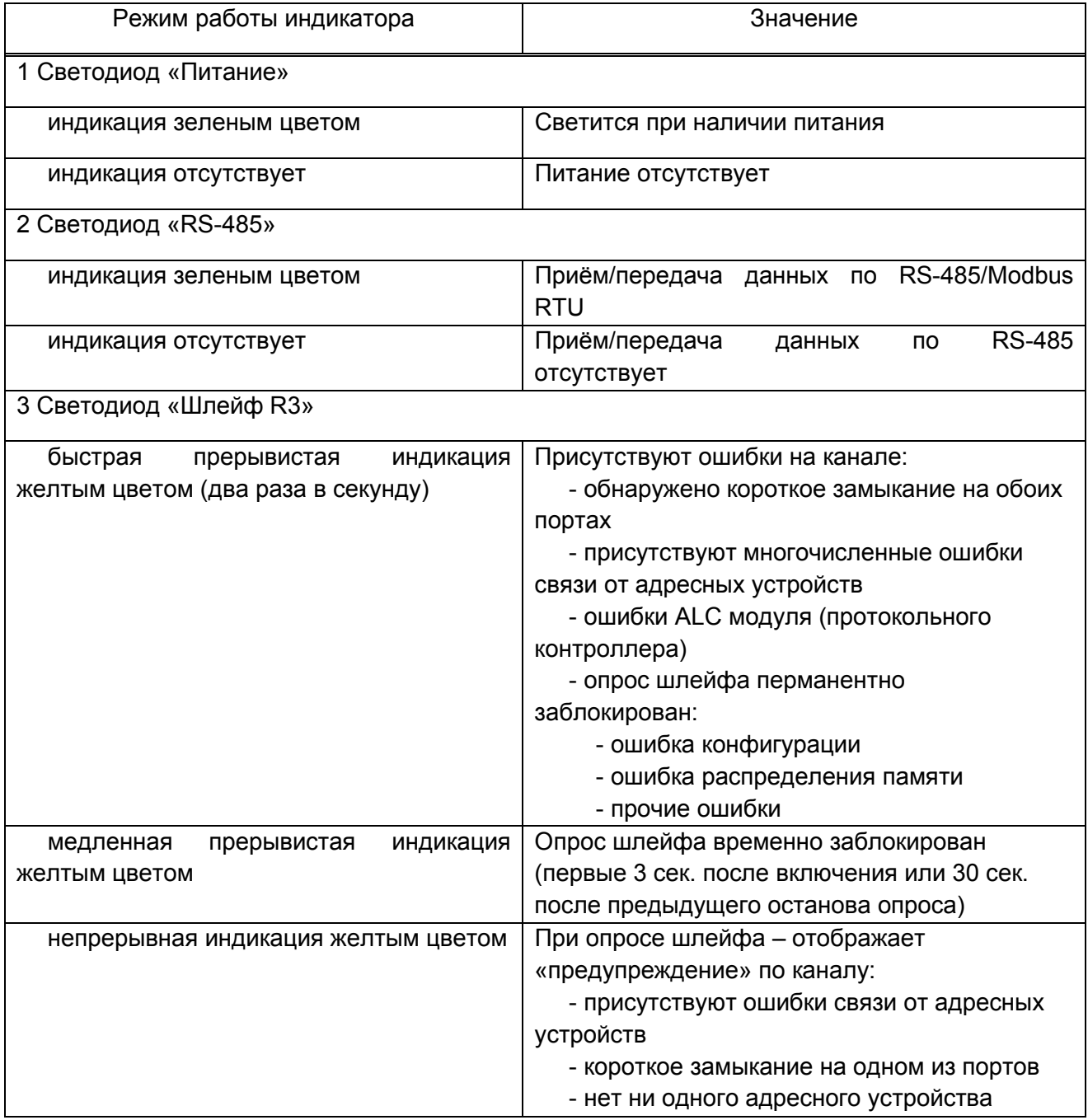

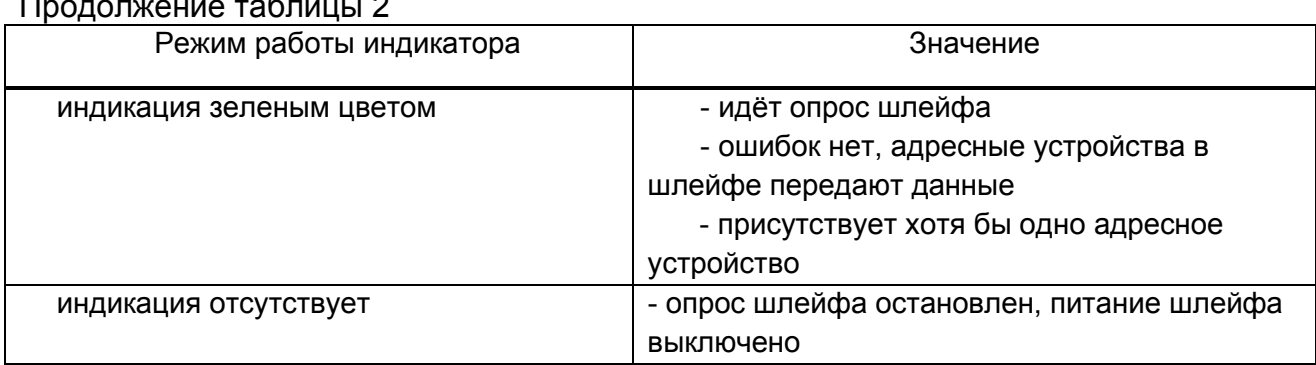

5.3 Переключатель SA3 «Резистор - терминатор вкл/выкл» в положении ON подключает резистор-терминатор 120 Ом между линиями А и В интерфейса RS485. Если модуль является оконечным устройством в сети RS-485, переключатель должен быть установлен в положении ON. Переключатель SA1 - скорость интерфейса: нижнее положение - 19200, верхнее положение - 115200.

Переключатель (8 секционный) SA2 - адрес устройства. Старшие биты адреса расположены слева. При задании адреса FF (все переключатели вверх) настройки адреса и скорости задаются через терминал (см. Приложение Б, п. Б.7 Настройки модуля (0х0508, 0х0509, 0х0680...0х6FF), п. Б.23 Настройки интерфейса RS-485) и сохраняются в энергонезависимой памяти модуля. При задании адреса 00 (все вниз) модуль работает с фиксированными настройками: 2400 бод, адрес 0.

5.4 Принцип работы и алгоритм работы

5.4.1 Принцип работы модуля заключается в получении данных о состоянии от адресных устройств по протоколу R3, опрос состояний шлейфа, логической обработки данных и их дальнейшей передачи по протоколу Modbus RTU на приемно-контрольный прибор.

5.4.2 Если опрос шлейфов разрешён (см. регистр управления 0х0504), модуль собирает данные с адресных устройств по протоколу R3 и записывает их в регистры. При запуске опроса начинается регистрация адресных устройств протокола R3 (по 1-2 штуки в секунду), а в регистровом поле K-3301-R3 снимаются биты «Нет связи» и устанавливает биты «Дежурство» (см. Приложение Б, раздел «Данные о состоянии адресных устройств»). При остановке опроса шлейфа. принудительно устанавливаются все биты «Нет связи», а последующие 30 секунд повторный запуск опроса будет заблокирован, чтобы все адресные устройства разрядились и снова запросили регистрацию. В случае, если устройство не запросит повторную регистрацию и продолжит работу, в соответствующем поле останется бит «Нет связи», который передается на приемно-контрольный прибор с последующим оповещением пользователя о неисправности адресного устройства. При этом

релейным модулям не будут отправляться команды на переключение. Для выхода из данной ситуации нужно отключить адресное устройство от шлейфа и через 15-20 секунд снова его подключить, или как минимум на то же время остановить опрос всего шлейфа.

После любого сообщения от адресных устройств запускается внеочередное считывание параметров с этого устройства (таких, которые они сами не передают, как текущий дым, температура и т.д.). Кроме того, фоновое считывание параметров осуществляется в порядке очереди с интервалом 1 сек с адресных устройств, внесённых в конфигурацию. Например, чтобы обновить текущую температуру теплового пожарного извещателя, достаточно нажать тест-кнопку на извещателе. Без нажатия температура будет обновляться с интервалом до 4 минут (в зависимости от количества извещателей). Так же внеочередное считывание можно запустить через блок регистров 0x050E…0x051F «Расширенное управление адресным устройством» для получения актуальных данных устройствами верхнего уровня.

#### 5.4.3 Обработка КЗ

При обнаружении КЗ на одном из участков шлейфа, через 130 мс или 260 мс короткозамкнутый участок отключается и осуществляется попытка включения другого участка шлейфа. Опрос шлейфа продолжается по вновь включенному участку. Через каждые 30…40 сек происходит повторная попытка включения ранее отключенного участка. В случае, если КЗ сохраняется на обоих участках шлейфа, то через 390 мс они отключаются оба на 15…20 секунд. Такое же отключение происходит, если среднее время пребывания в КЗ превышает 1/40 часть интервала порядка 20 секунд, или суммарное время за короткий период превышает 390 мс.

#### **6 Указания мер безопасности**

6.1 По способу защиты человека от поражения электрическим током модуль относится к III классу по ГОСТ 12.2.007.0-75.

6.2 Конструкция модуля обеспечивает его пожарную безопасность в аварийном режиме работы и при нарушении правил эксплуатации согласно ГОСТ 12.1.004-91.

6.3 Модуль не имеет цепей, находящихся под опасным напряжением.

6.4 Монтаж и техническое обслуживание модуля должны производиться лицами, изучившими настоящее руководство по эксплуатации и имеющими III квалификационную группу по технике безопасности.

#### **7 Использование по назначению**

7.1 Подготовка модуля к использованию.

7.1.1 После получения, длительного хранения или транспортировки модуля, необходимо провести внешний осмотр транспортной тары и проверить целостность упаковки.

7.1.2 Если целостность тары не нарушена, модуль следует извлечь из упаковки, провести внешний осмотр на отсутствие механических повреждений и проверить его комплектность.

7.1.3 В случае хранения или транспортирования модуля при температуре ниже нуля градусов, выдержать его в нормальных условиях в течение 12 часов.

7.2 Порядок установки

7.2.1 Перед началом монтажа модуль следует осмотреть и проверить целостность корпуса, отсутствие повреждений разъемов.

7.2.2 При первоначальной установке модуля следует выполнить следующие действия:

7.2.3 С помощью переключателей или прикладного ПО «Testcomm2» установить логический системный адрес модуля, скорость обмена данными в сети RS-485.

7.2.4 С помощью прикладного ПО «K3301Test» настроить конфигурацию адресных устройств, указав их типы, пороги срабатывания и т.д. или загрузить ранее сохранную конфигурацию, в соответствии с приложением Б.

7.2.5 Установить модуль на DIN-рельс, подключить к модулю провода соединительных линий ШС, питания, интерфейс в соответствии со схемой электрических соединений.

7.2.6 Присоединение и отсоединение разъемов модуля должно производиться при отключенном напряжении питания.

7.3 Использование модуля

7.3.1 Подать на модуль напряжение питания.

7.3.2 При необходимости выполнить изменение конфигурации модуля на средствах визуализации КТС-2000 (АРМ оператора, панель оператора) при помощи прикладного ПО «Testcomm2» (или «Mtest») для настройки параметров в сети RS-485 и «K3301Test» для настройки параметров шлейфов пожарной сигнализации (см. приложение Б).

#### **8 Техническое обслуживание**

8.1 Техническое обслуживание модуля производится по плановопредупредительной системе, которая предусматривает годовое техническое обслуживание. Работы по годовому техническому обслуживанию включают:

− проверку внешнего состояния модуля на отсутствие повреждений;

- − проверку надежности крепления модуля, состояния внешних монтажных проводов, контактных соединений;
- − удаление загрязнений, пыли и влаги: скопление пыли удаляйте продувкой сухим воздухом и мягкой тканью, влагу – сухой мягкой тканью.

8.2 Проверка крепления проводников к контактам соединителей и удаление загрязнений, пыли и влаги проводится при необходимости на отключенном модуле.

8.3 При проведении технического обслуживания необходимо соблюдать меры безопасности, указанные в разделе 6 настоящего руководства по эксплуатации.

#### **9 Транспортирование и хранение**

9.1 Модули следует транспортировать любым видом транспорта в крытых транспортных средствах (в железнодорожных вагонах, закрытых автомашинах, герметизированных отапливаемых отсеках самолетов и т.д.) в соответствии с правилами транспортирования грузов на соответствующем виде транспорта, на любые расстояния при температуре окружающего воздуха от минус 50 ºС до плюс 50 ºС и относительной влажности до 98 % при температуре плюс 35 ºС.

9.2 При транспортировании упаковка модуля должна быть защищена от прямого воздействия атмосферных осадков.

9.3 После погрузки в транспортное средство, ящик должен быть закреплен, с целью исключения возможности его произвольного перемещения.

9.4 Условия хранения должны соответствовать требованиям группы 1(Л) по ГОСТ 15150-69 в закрытых отапливаемых помещениях при температуре окружающего воздуха от плюс 5 °С до плюс 40 °С.

9.5 В помещении для хранения не должно быть токопроводящей пыли, паров кислот и щелочей, а также газов, вызывающих коррозию и разрушающих изоляцию.

#### **10 Гарантийные обязательства**

10.1 Предприятие-изготовитель гарантирует соответствие модуля требованиям настоящего руководства в течение 18 месяцев с момента ввода в эксплуатацию при соблюдении потребителем правил эксплуатации, транспортирования, хранения и монтажа.

10.2 Гарантийный срок хранения – 6 месяцев с момента отгрузки потребителю.

10.3 Модули, у которых во время гарантийного срока, будет выявлено несоответствие требованиям настоящего руководства, безвозмездно заменяется или ремонтируется предприятием-изготовителем.

10.4 Адрес предприятия изготовителя:

ООО «СИНКРОСС», Россия, 410010, г. Саратов, ул. Жуковского, д. 9А, тел. (8452) 55-66-56, e-mail: office@sinkross.ru.

#### **11 Сведения о рекламациях**

11.1 Рекламации потребителя предъявляются и удовлетворяются в следующем порядке:

11.2 При получении модуля от транспортной организации получателю следует визуальным осмотром проверить целостность транспортной упаковки и комплектность.

11.3 В случае обнаружения повреждений транспортной тары модуля или комплектности в присутствии грузополучателя составляется соответствующий акт.

11.4 При отказе модуля в период гарантийного срока потребителем должен быть составлен технический акт, в котором указывается:

- заводской номер;

- дата начала эксплуатации;

- условия эксплуатации;

- количество часов работы до момента отказа;

- дата возникновения отказа;

- характер отказа;

- предполагаемая причина возникновения отказа;

- меры, принятые после возникновения отказа.

11.5 Акт высылается предприятию-изготовителю для устранения выявленных дефектов.

## **Приложение А**

(справочное)

## **Сборочный чертеж**

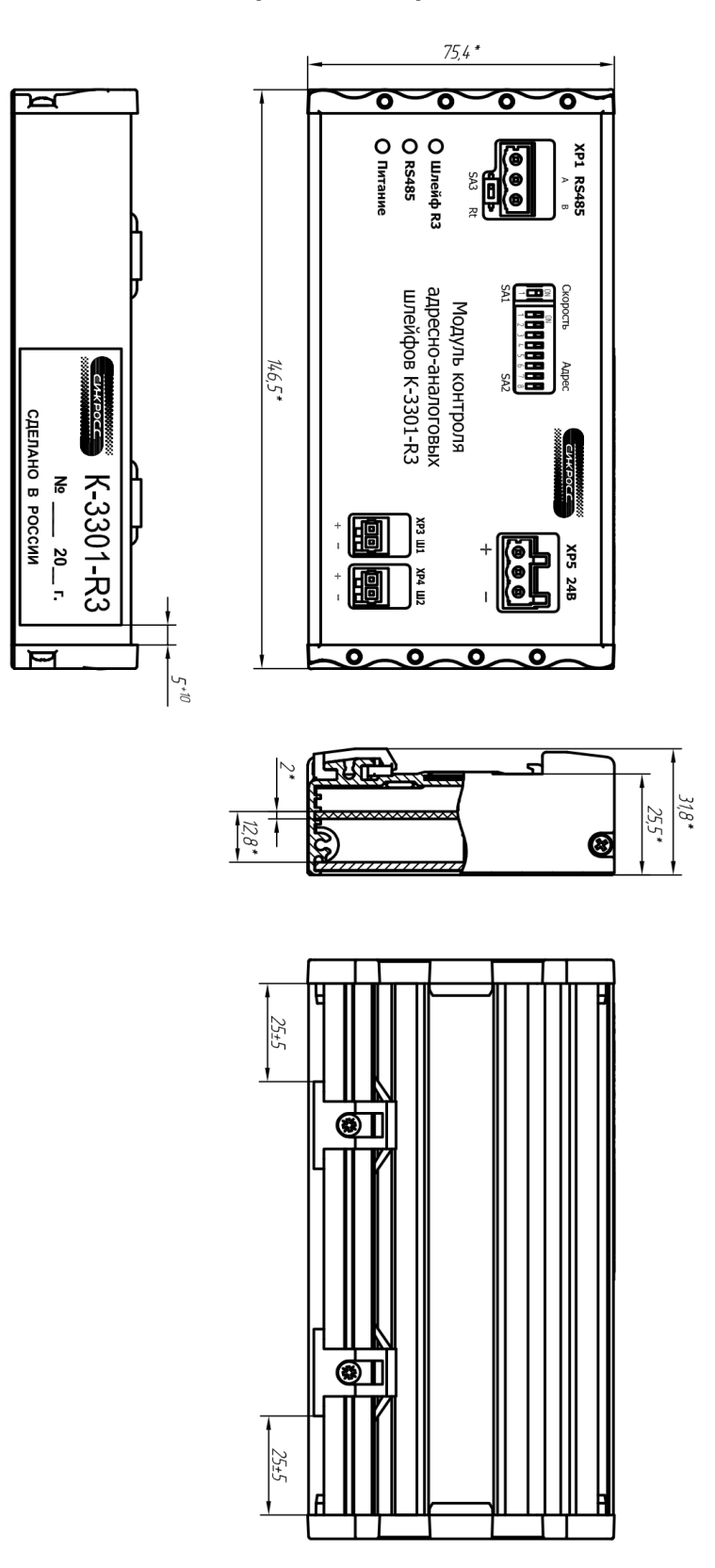

Рисунок А.1 – Сборочный чертеж модуля К-3301-R3

(справочное)

#### Описание настройки модуля адресно-аналоговых шлейфов K-3301-R3

#### Б.1 Командный регистр (0х0508)

Используется в различных целях, в т.ч. для обновления конфигурации (таблица Б.1). При записи в него специальных значений выполняется соответствующее действие, и значение обнуляется. Прочие значения не являются исполнительными, и записанное значение сохраняется.

| 0x0508 | <b>RW</b> | .<br>Командный регистр                                                                                                    |
|--------|-----------|----------------------------------------------------------------------------------------------------|
|        | 0x0000    | Нет действий                                                                                                    |
|        | 0x0010    | Отмена изменений.<br>Во временную копию конфигурации помещается её<br>содержимое из рабочей копии во flash-памяти.<br>Ручное редактирование следует начинать с этой<br>операции.                                                                                                    |
|        | 0x0011    | Посчитать контрольную сумму.<br>Во временную копию конфигурации прописывается<br>контрольная сумма, вычисляемая по ней же. Ручное<br>редактирование следует заканчивать<br>этой<br>операцией.                                                                                                    |
|        | 0xAA55    | flash-память<br>Запись конфигурации во<br>eë<br>и<br>«применение» путём перезапуска устройства. Перед<br>выполнением этой операции в регистре 0x0509<br>«Электронный ключ» должно быть значение 0х55АА.<br>При совпадении временной копии конфигурации с<br>содержимым flash-памяти перезапись и перезапуск<br>не осуществляются. Контрольная сума заносится из<br>временной копии, она к этому моменту уже должна<br>быть подсчитана или правильно загружена. |
|        | 0x0020    | Сброс диагностических счётчиков                                                                                                    |
|        | 0x0030    | Выключение всех исполнительных модулей                                                                                                    |
|        | 0x0031    | Включение всех исполнительных модулей                                                                                                    |

Таблица Б.1 - Значения командного регистра

#### **Б.2 Протокол Modbus RTU**

Модуль управляется по протоколу Modbus-RTU. Поддерживаемые команды сведены в таблицу Б.2.

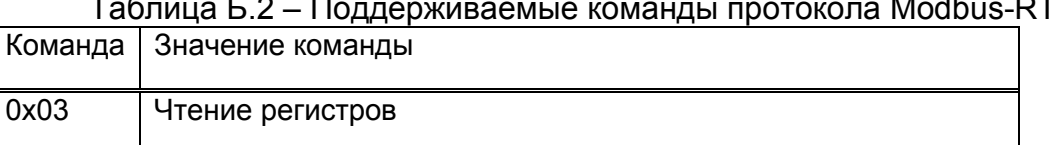

#### $\overline{a}$  $M = -1$  $-$ RTU.

#### Продолжение таблицы Б.2

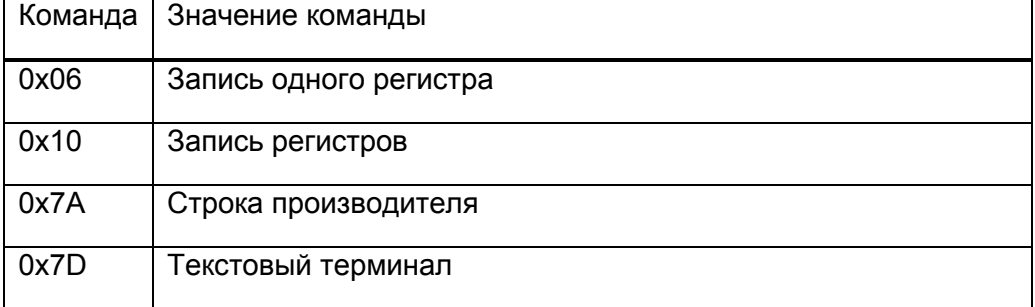

Регистры Modbus RTU представлены в таблице Б.3.

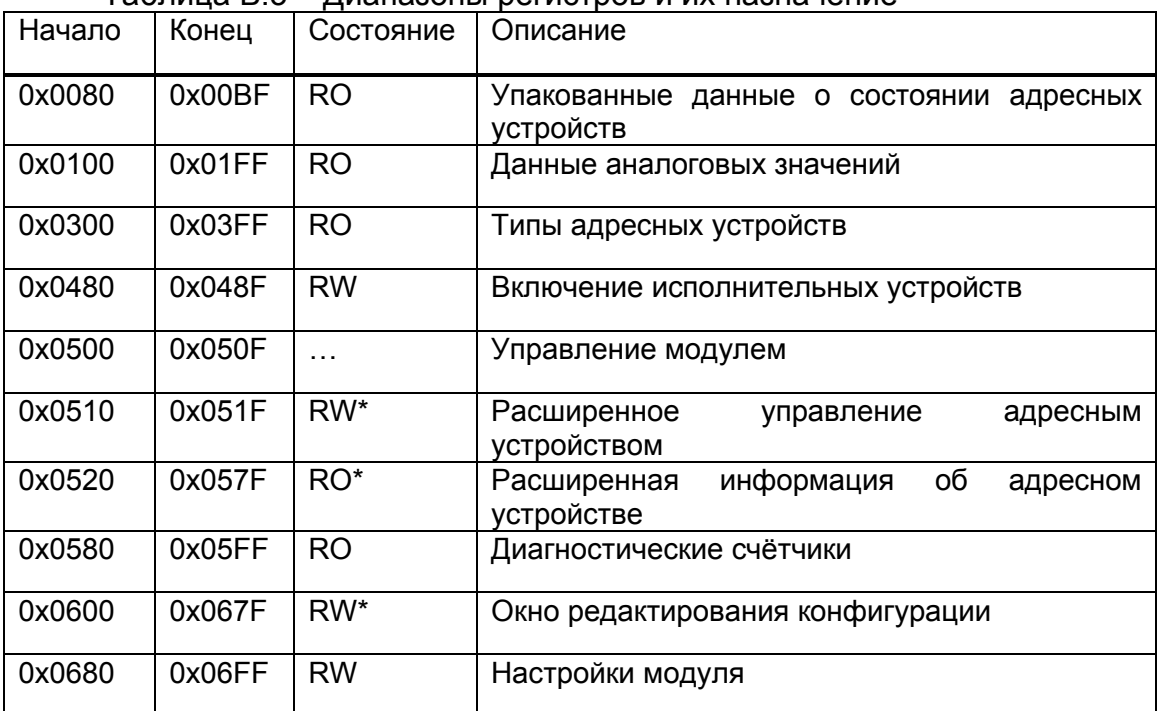

Таблица Б.3 – Диапазоны регистров и их назначение

Некэшируемое (volatile) адресное пространство. Имеет значение не только записываемое содержимое, но и количество обращений, и их порядок.

#### **Б.3 Данные о состоянии адресных устройств**

В регистрах 0x0080…0x00BF хранятся упакованные данные о состоянии адресных устройств, по 4 бита на регистр, начиная с датчика с адресом 1: в 0x0080 м регистре по датчикам с адресами 1…4, в 0x0081-м 5…8 и т.д. в 0x00BE–м по датчикам с адресами 253, 254 и 255, если такие существуют (рисунок Б.1).

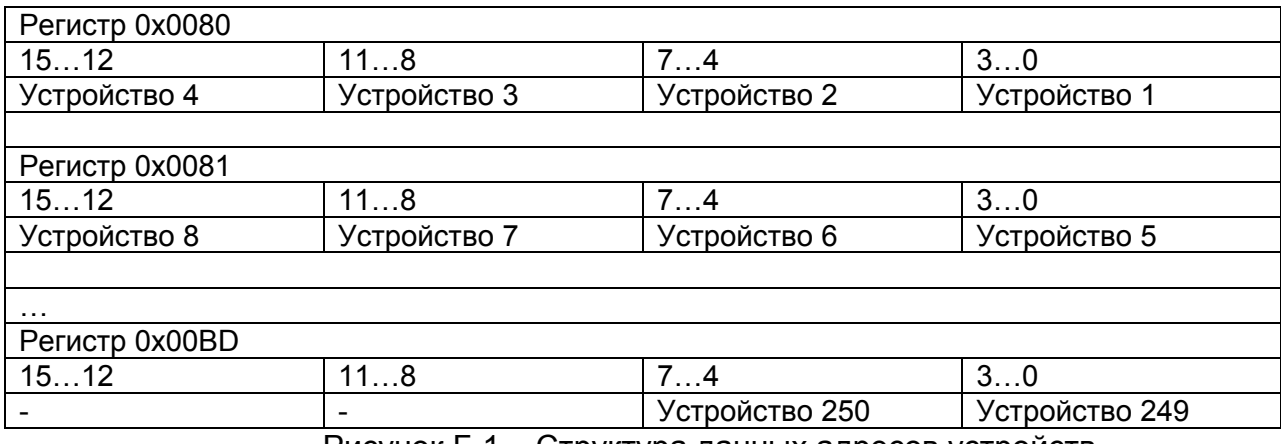

Рисунок Б.1 – Структура данных адресов устройств

#### Назначение битов представлено в таблице Б.4

Таблица Б.4 – Назначение битов

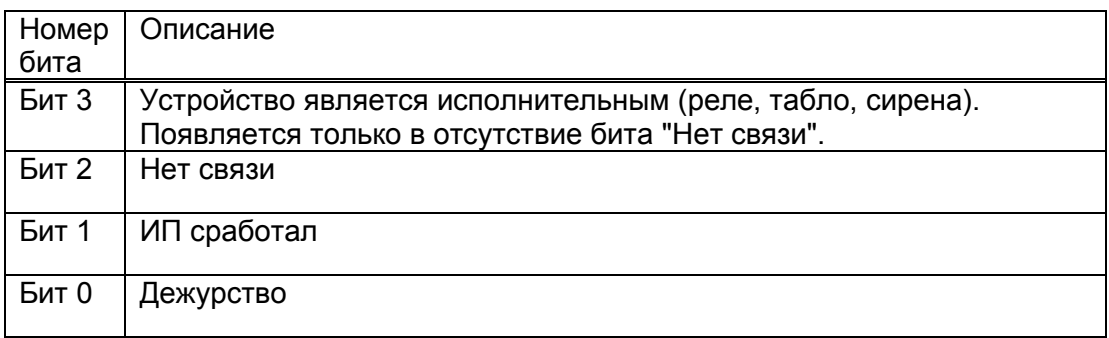

В зависимости от настроек программы, которые задаются при работе модуля (в регистрах 0x0682, 0x0683), бит «Сработка» включает в себя:

- собственно сработку (пожар-2);

- пожар-1 (по дыму, температуре, градиенту температуры);

- тестовые воздействия (тест-кнопка, тест-лазер);

Бит «Нет связи» устанавливается, если:

- Устройство не зарегистрировано (ни разу не запросило регистрацию с момента запуска опроса шлейфа, т.е. не было подключено к шлейфу);

- Было подключено устройство другого типа (такие устройства получают команду «запрещение работы» и не участвуют в обмене данными);

- Было подключено и работало, но с устройством пропала связь (было отключено физически или совсем перестало отвечать на запросы по любой другой причине).

Бит «Дежурство» включается только если одновременно:

- есть связь;

- извещатель в состоянии дежурство;

Отдельно формируется внутреннее состояние «Неисправность». В него входят:

- вскрытие корпуса адресного устройства;

- неисправности адресных устройств (например, оптического или температурного каналов);

- отсутствие одного из напряжений питания адресного устройства и т.п.;

- работа устройства в «технологическом режиме»;

- «непредвиденное поведение» - формируемый нами бит, который включает в себя: неподдерживаемые сообщения от датчиков, которые мы пока не обрабатываем; сообщения от датчиков до регистрации; и т.п.;

- прочие несоответствия. Детализацию можно посмотреть в блоке 0x0520...0x05FF «Расширенная информация по адресному устройству». Содержимое считываемой информации зависит от устройства.

При выявлении состояния «Неисправность» устанавливаются биты «Дежурство» и «Нет связи» одновременно.

Таким образом, количество возможных значений битов 0... 2 ограничено (таблица Б.5).

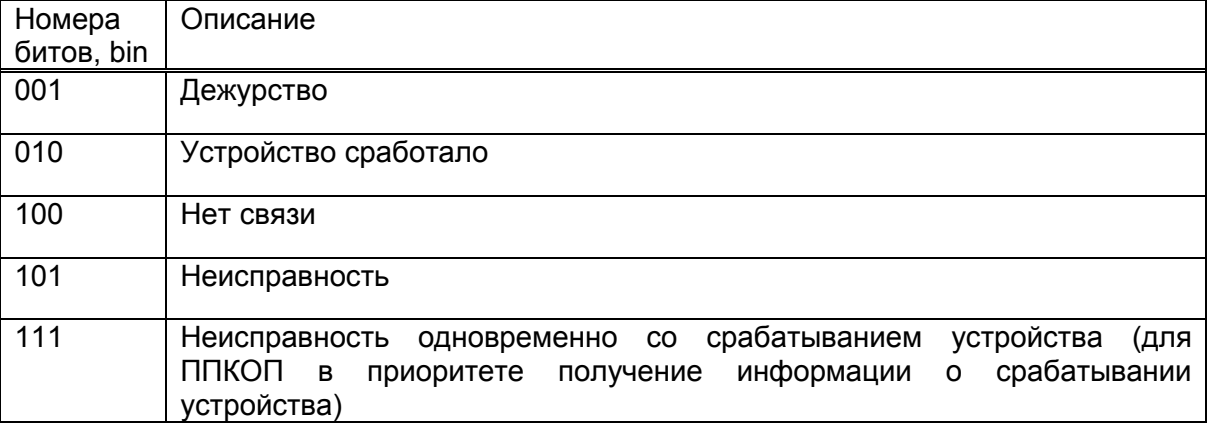

Таблица Б.5 - Принимаемые значения битов и их назначение

В регистрах 0х0100...0х01FF хранятся данные аналоговых значений датчиков, по одному датчику на регистр, начиная с первого. В старшем байте текущая температура, в младшем текущий порог задымления. Температура даётся смещённая, в градусах Цельсия относительно минус 10 °С, текущее задымление - в 0.01 дБ/м. Типичные значения дыма можно посмотреть в регистрах «Расширенная информация по адресному устройству» при типичном воздействии, и выбрать соответствующий порог. Пороги по дыму/температуре задаются в конфигурации при вводе модуля в эксплуатацию.

В регистрах 0x0300…0x03FF (только для чтения) отображаются типы адресных устройств:

 - Тип адресного устройства из конфигурации, если не было подключено устройство другого типа;

 - тип устройства, которое было подключено на самом деле, если в конфигурации прописаны устройство другого типа или 0. В расширенной информации (см. регистры 0x0520…0x05FF) при этом отображается бит «Ошибка типа».

Через регистры 0x0480…0x048F осуществляется управление исполнительными устройствами, по одному биту на устройство, начиная с устройства с адресом 1. По факту записи в регистр этого поля, 16 экземплярам подпрограммы, обслуживающей адресные устройства, передаётся новое значение, соответствующее каждое своему биту в записываемом регистре. Затем (в течение нескольких секунд) эти подпрограммы начинают передавать команды на устройства, в том случае если это требуется логикой подпрограммы.

На данный момент большинство устройств не используют эти данные и, как следствие, игнорируют их. У релейных модулей управление осуществляется только через один бит. Таким образом, регистровое поле 0x0480…0x048F является «некэшируемым (volatile) адресным пространством», а значение придается не только содержимому записываемых данных, но и порядку, и самому факту записи. Однако, подпрограммы управления релейными модулями построены так, что значение имеет только последнее записанное содержание.

Кроме того, при повторном подключении релейного модуля (и его регистрации) он возвращается в исходное состояние – выключается, а содержимое регистров 0x0480…0x048F применяется только по факту записи в эти регистры. До тех пор, пока, не будет следующей записи, релейному модулю не отправится команда включения, даже если в соответствующем бите регистра уже была записана «1».

#### **ВНИМАНИЕ! ЦИКЛИЧЕСКАЯ ЗАПИСЬ В ЭТИ РЕГИСТРЫ ОБЯЗАТЕЛЬНА.**

Включение и выключение всех исполнительных устройств доступно через командный регистр 0x0508 (см. приложение). Кроме того, имеется возможность расширенного управления любыми устройствами, поддерживающими управление (см. регистры 0x0510…0x051F). Из двух способов управления следует использовать один.

Управление модулем (0x0500…0x050F)

Регистры блока управления модулем представлены в таблице Б.6.

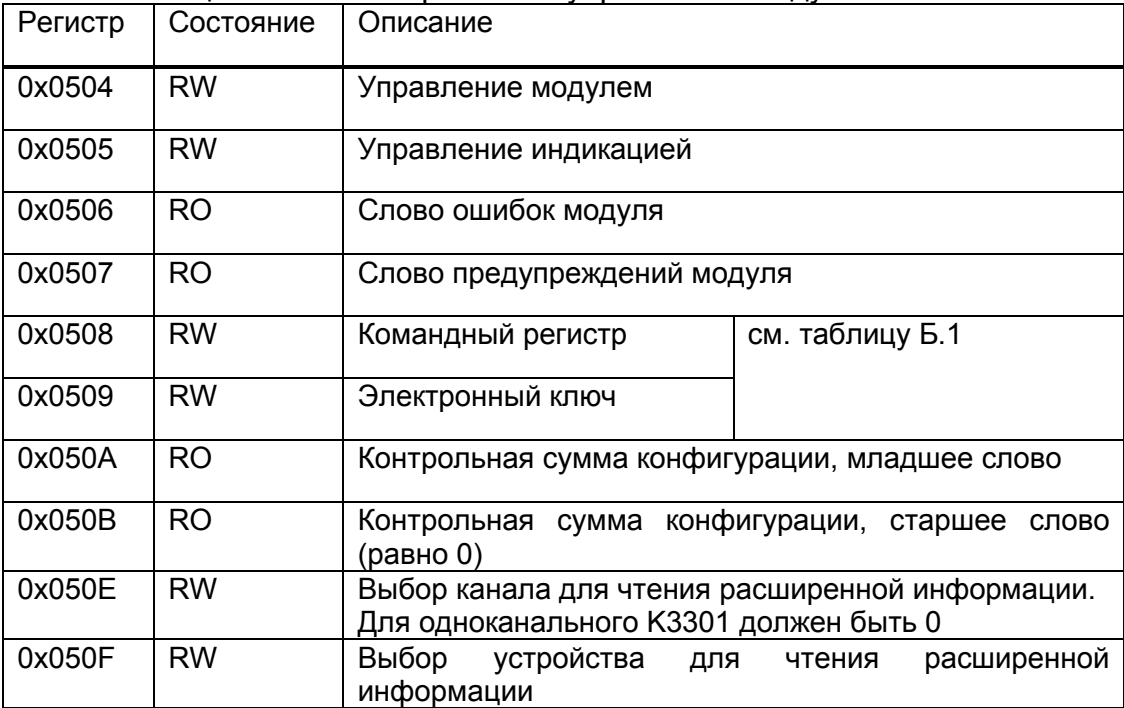

Таблица Б.6 – Регистры блока управления модулем

Остальные регистры этого блока (таблицы Б.7…Б.10) доступны для чтения и

записи, но зарезервированы (хранят последнее значение).

|                | Таблица Б.7 – Значение битов регистра 0х0504 |                                                                                                    |  |  |
|----------------|----------------------------------------------|----------------------------------------------------------------------------------------------------|--|--|
|                | 0х0504 Управление модулем                    |                                                                                                    |  |  |
| Бит            |                                              |                                                                                                    |  |  |
| 15.8           |                                              | Зарезервированы                                                                                                    |  |  |
| $\overline{7}$ | Квитирование<br>флага сброса                 | 1 - флаг сброса (бит 7) в регистре Warning Status<br>сбрасывается<br>0 - флаг сброса не изменяется                                                                                                    |  |  |
| 6              | Comm<br>watchdog<br>disable                  | таймера<br>Выключение сторожевого<br>по<br>коммуникациям (только для отладки)<br>1 - при неактивности SPI-мастера (1 секунда) или<br>Modbus-мастера (5 секунд) модуль и дальше будет<br>опрашивать адресные шлейфы (значение<br><b>NO</b><br>умолчанию)<br>0<br>- при остановке мастера опрос шлейфов<br>прекращается.<br>Значение этого бита по умолчанию 1 (опрос<br>шлейфов не выключается с остановкой опроса<br>модуля). |  |  |
| 5              | <b>UserDisplay</b>                           | 1 - индикация на передней панели определяется<br>регистром 0х0505.<br>0 - модуль сам управляет светодиодами (значение<br>по умолчанию).                                                                                                    |  |  |
| 4              | Reserved                                     |                                                                                                    |  |  |

## Продолжение таблица Б.7

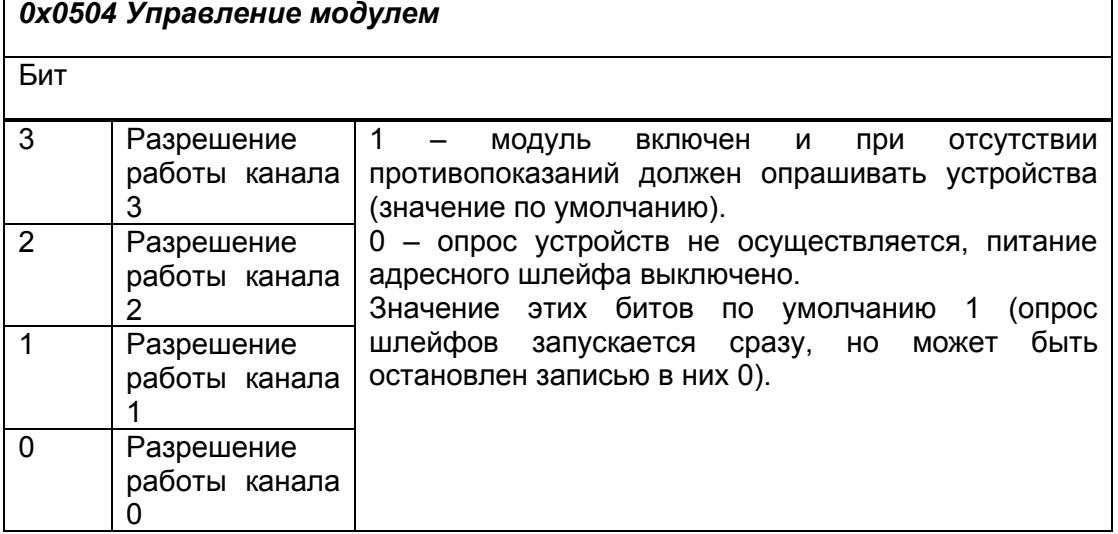

## Таблица Б.8 – Значение битов регистра 0х0505

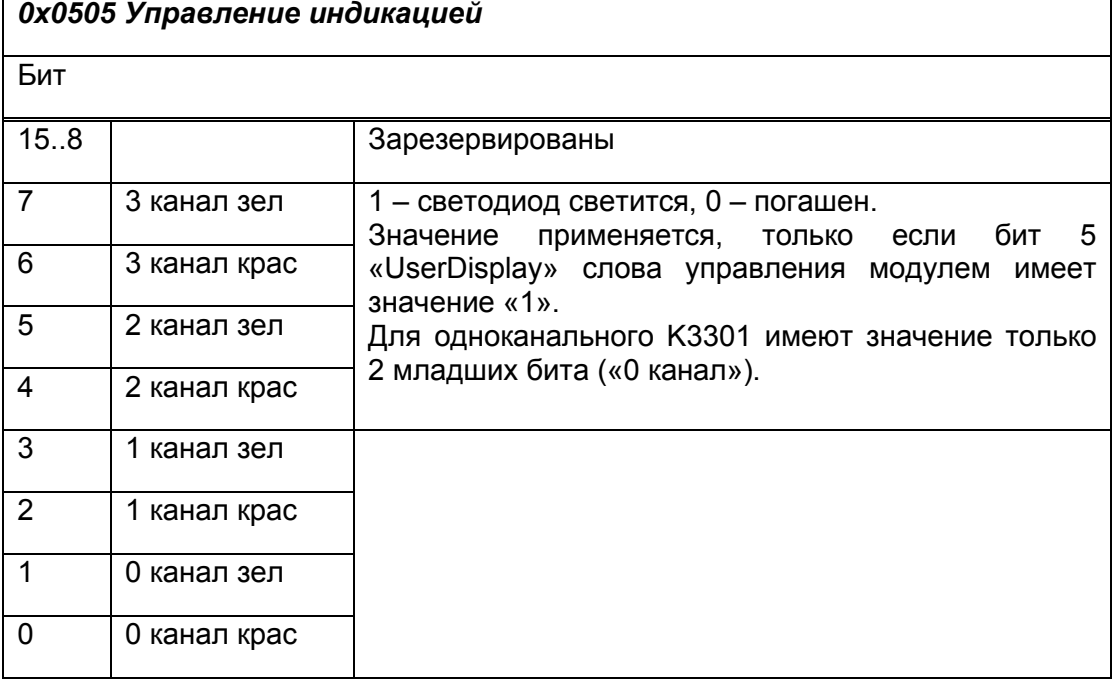

## Таблица Б.9 – Значение битов регистра 0х0506

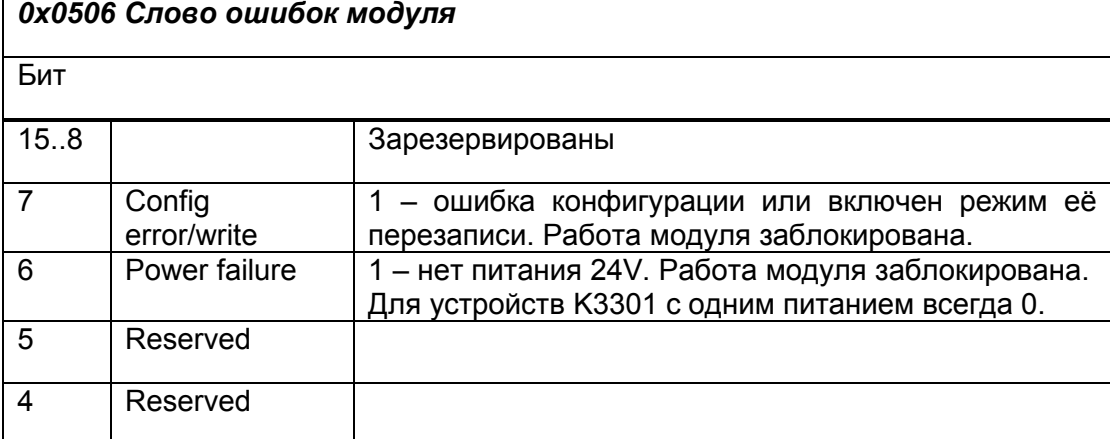

## Продолжение таблица Б.9

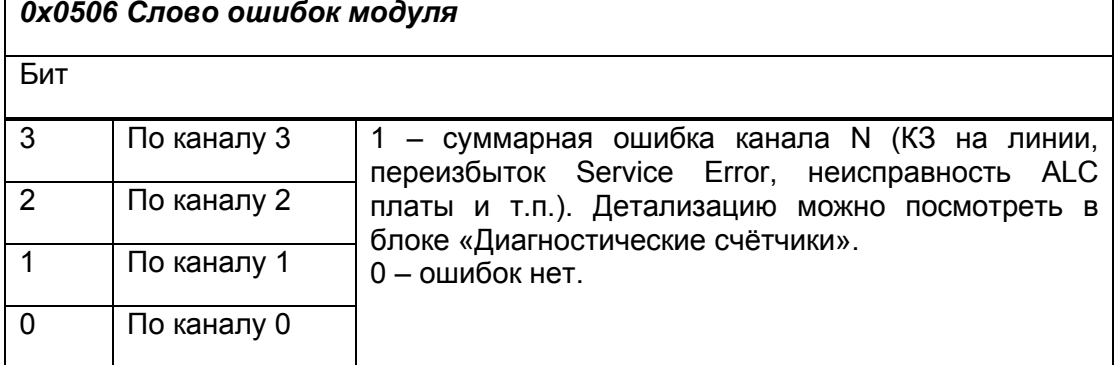

## Таблица Б.10 - Значение битов регистра 0x0507

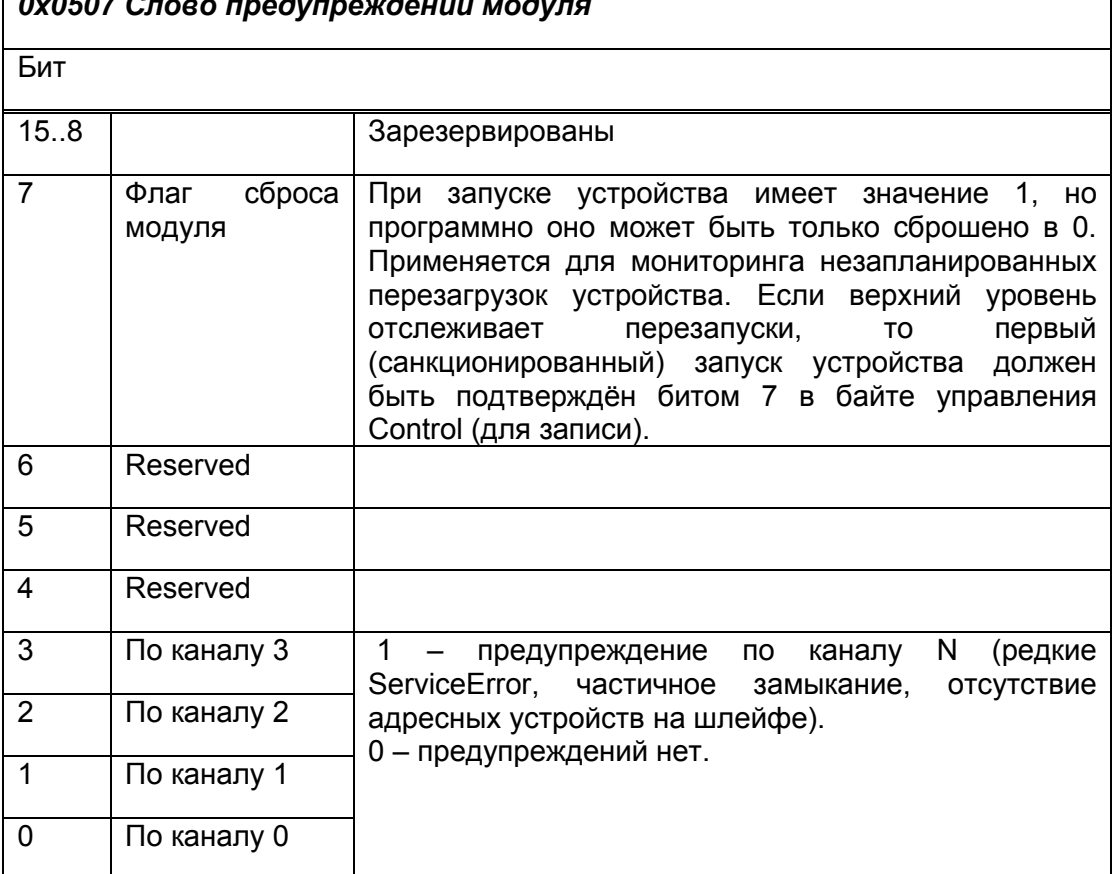

## Б.4 Расширенная информация об адресном устройстве и управление им  $(0x050E...0x057F)$

Помимо суммарно-упрощённых данных о состоянии адресных устройств (в регистрах 0х0080...0х00ВF) (таблица Б.11), модуль предоставляет расширенную информацию о них и расширенное управление ими.

Таблица Б.11 - Список регистров, задействованных в расширенном доступе к **VCTDOЙСТВУ** 

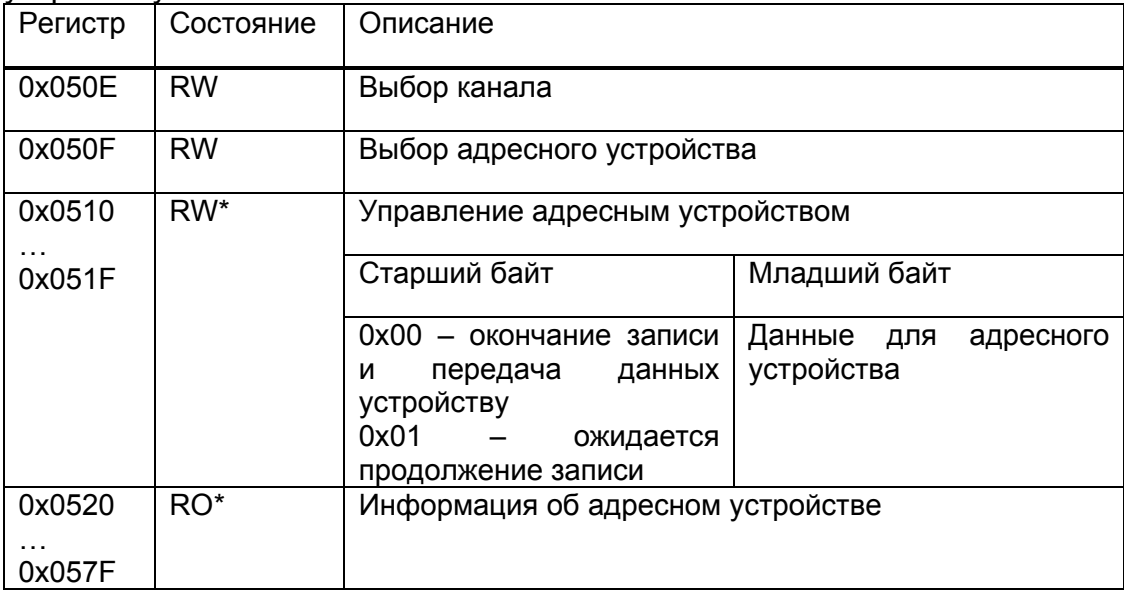

\* Некэшируемое (volatile) адресное пространство. Имеет значение не только записываемое содержание, но и количество обращений, и их порядок.

По факту записи, подпрограмме, обслуживающей устройство, будет передано от 1 до 16 байт данных, в зависимости от адреса записи. Для тестового воздействия в режиме пуско-наладки такой формат обмена можно считать приемлемым. Если же требуется машинный обмен данными, или необходимо исключить обмен пакетами не полной длины, то для всех записываемые данных нужно установить «1» в старшем байте регистра, кроме последнего - у него в старшем байте должен быть 0. всех устройств через первый байт передаются внутренние V. команды подпрограмме. Запись в него «0» не является исполнительной, запись «1» означает «Запланировать внеочередное считывание параметров с устройства». Прочие значения зарезервированы. Остальные байты зависят от устройства. Большинство устройств не использует эти данные и, как следствие, игнорирует их. У релейных модулей значим только один следующий байт, а в нём - только два бита.

В регистр 0х050Е помещается номер канала (от 0 до 3), а в регистр 0х050F адрес устройства (от 0 до 255, но с учётом того, что устройств с адресами 0 и 251...255 не бывает, а в одноканальном КЗЗ01 канал бывает только 0-й). В регистры 0х0510...0х051 Г помещаются данные, предназначенные для устройства, по 1 байту на регистр, в младшем байте регистра. В старшем байте должны быть нули. Большинство устройств не используют эти данные и, как следствие, игнорируют их. У релейных модулей используется только один байт, а в нём - только два бита.

Чтение расширенной информации по адресному устройству осуществляется через регистры 0х0520...0х057F. Их не обязательно читать одним запросом, но

чтение регистра 0x0520 обязательно – в этот момент обновляются все остальные регистры. Данные возвращаются по два байта на регистр, чётные байты в старших половинках регистров, нечётные в младших.

Любые устройства, поддерживающие какое-либо управление, так же управляются записью в регистры 0x0480…0x048F, и так же по факту записи. Из двух способов управления следует использовать один.

#### **Б.5 Диагностические счётчики (0x0580…0x05FF)**

Модуль может выдавать информацию о количестве тех или иных событий, которые отображаются в логах на отладочном UART. Диагностические счётчики доступны в регистровом окне 0x0580…0x05FF (таблица Б.12). Обновление данных происходит в среднем 1 раз в 10 секунд. Сброс счётчиков доступен через командный регистр 0x0508 (записать 0x20 (32)).

| Адрес  | Кол-во<br>регистров | Описание                                                                                                    | Примечание                                                                                                    |
|--------|---------------------|----------------------------------------------------------------------------------------------------|----------------------------------------------------------------------------------------------------|
| 0x0580 | 2                   | Uptime                                                                                                    | Время<br>работы<br>в<br>миллисекундах. 4-байтового<br>счётчика хватает на 50 дней,<br>потом продолжает считать с<br>0. |
| 0x0582 | 1                   | Максимальное<br>время<br>прохода цикла,<br>в<br>10<br>единицах<br>MKC.<br>Кодируются значения до<br>655350 мкс. | Подсчёт<br>средних/максимальных<br>значений<br>за<br>10<br>каждые<br>секунд. Обновляются раз в<br>10 секунд.           |
| 0x0583 | 1                   | Максимальное<br>время<br>обработки<br>прерывания,<br>МКС.                                                       |                                                                                                    |
| 0x0584 | 1                   | Максимальная<br>продолжительность<br>блокировки<br>прерывания<br>SPI, MKC.                                      |                                                                                                    |
| 0x0585 | 1                   | Максимальная<br>продолжительность<br>блокировки<br>прерывания<br>UART, MKC.                                     |                                                                                                    |
| 0x0586 | 1                   | сброса<br>Код<br>причины<br>модуля                                                                              | Не реализовано                                                                                                    |
| 0x0587 | $\mathbf{1}$        | Reserved                                                                                                    |                                                                                                    |
| 0x0588 | 1                   | Status (см. ниже)                                                                                               | По каналу 0                                                                                                    |
| 0x0589 | 10                  | Диагностические счётчики                                                                                        |                                                                                                    |
| 0x0593 | 5                   | Подозрительные<br>устройства<br>ошибки связи)                                                                   |                                                                                                    |

Таблица Б.12 – Значения диагностических счетчиков

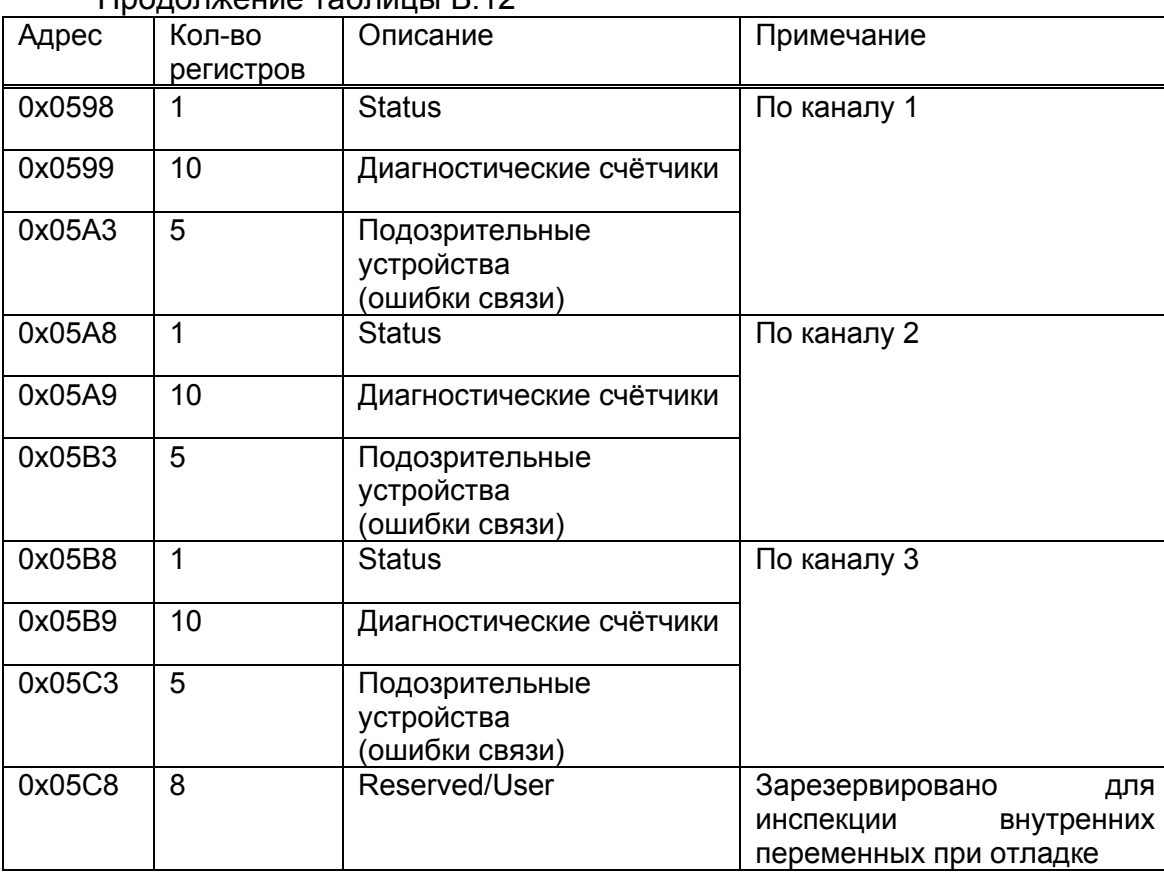

 $\underline{\text{Monom}}$ 

По каждому из четырёх каналов доступно слово Status (таблица Б.13) с флагами состояния. Его структура приведена в таблице. Флаги состояния не накапливаются со времени последнего сброса, а оперативно отражают состояние канала. Некоторые из них обновляются раз в 10 секунд, другие - немедленно.

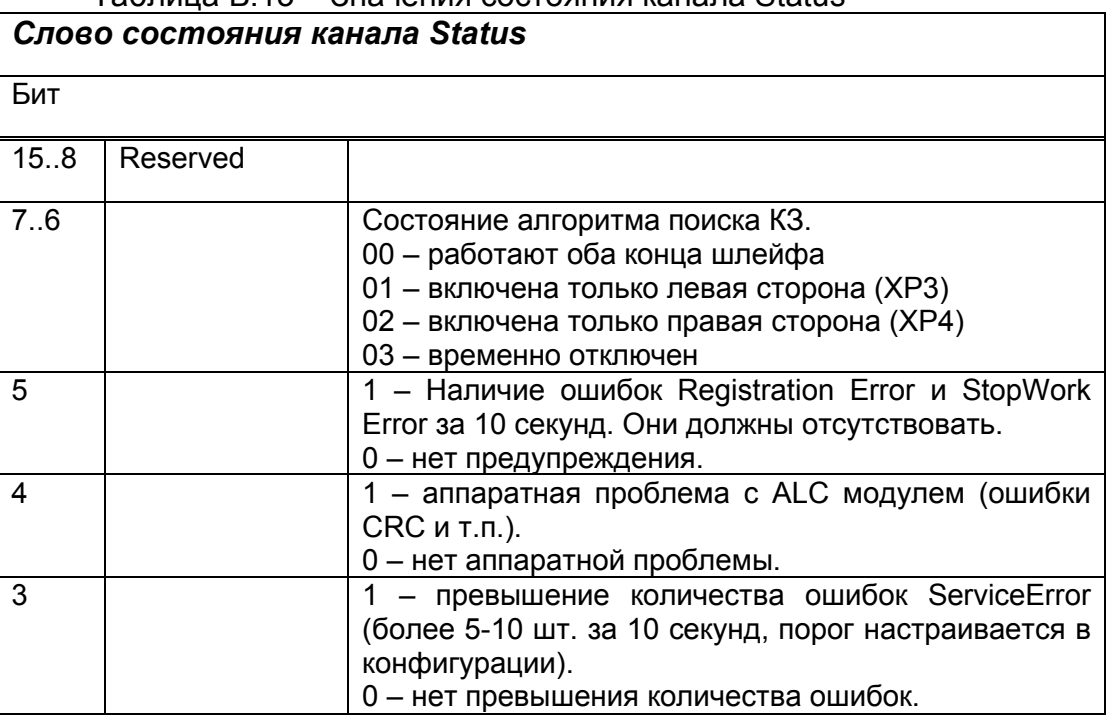

Таблица Б 13 – Значения состояния канала Status

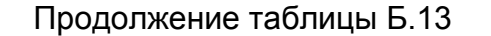

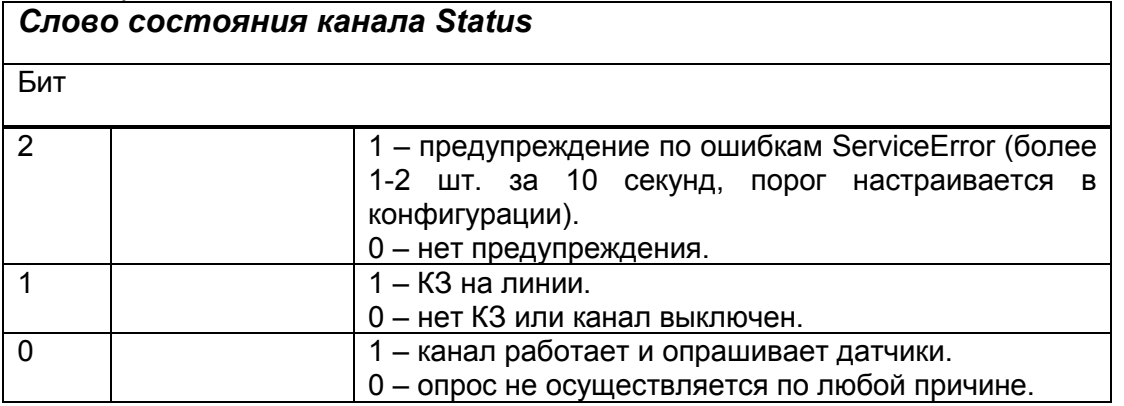

Структура диагностических счётчиков каждого из 4 каналов показана в таблице Б.14. Диагностические счётчики накапливаются со времени последнего сброса счётчиков. Через регистры в терминале также доступно состояние канала: норма, отключен левый, отключен правый, отключены оба.

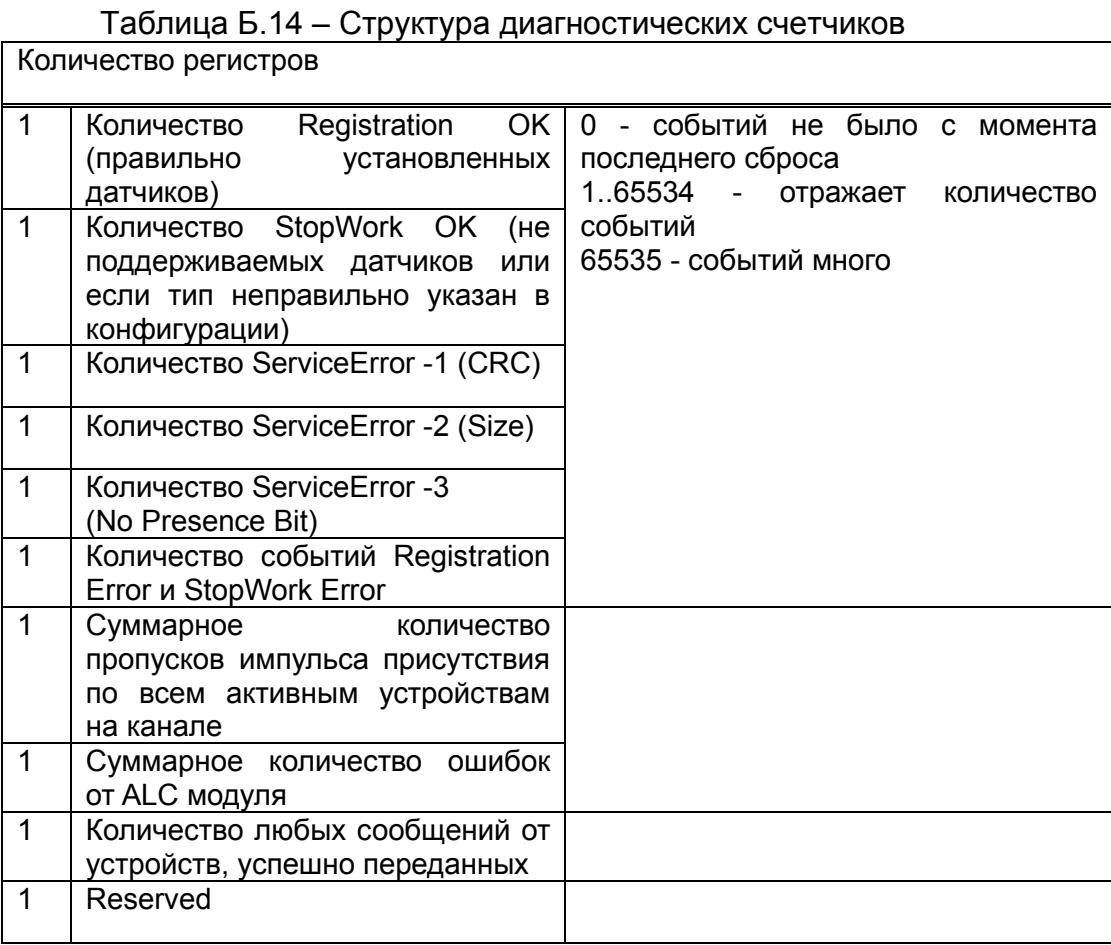

Структура данных о подозрительных устройствах описана в таблице Б.12. В 5 регистрах сохраняются данные о 5 последних адресных устройствах, по которым были ошибки связи (адрес и код ошибки) (см. пример описания Б.23 Настройка интерфейса RS-485, п.10 Ошибки связи).

#### **Б.6 Обновление конфигурации (0x0508, 0x0509, 0x0600…0x067F)**

Конфигурация устройства хранится в отдельной от основной программы области flash-памяти размером 24 килобайта. Для обновления конфигурации используется её временная копия в оперативной памяти, доступ к которой осуществляется через регистровое окно с 0x0610 по 0x067F (таблица Б.15) с учётом байтового смещения, задаваемого в регистрах 0x060E…0x060F (таблица Б.15). В одном регистре отображается 2 байта конфигурации, чётные в старших байтах регистров, нечётные в младших.

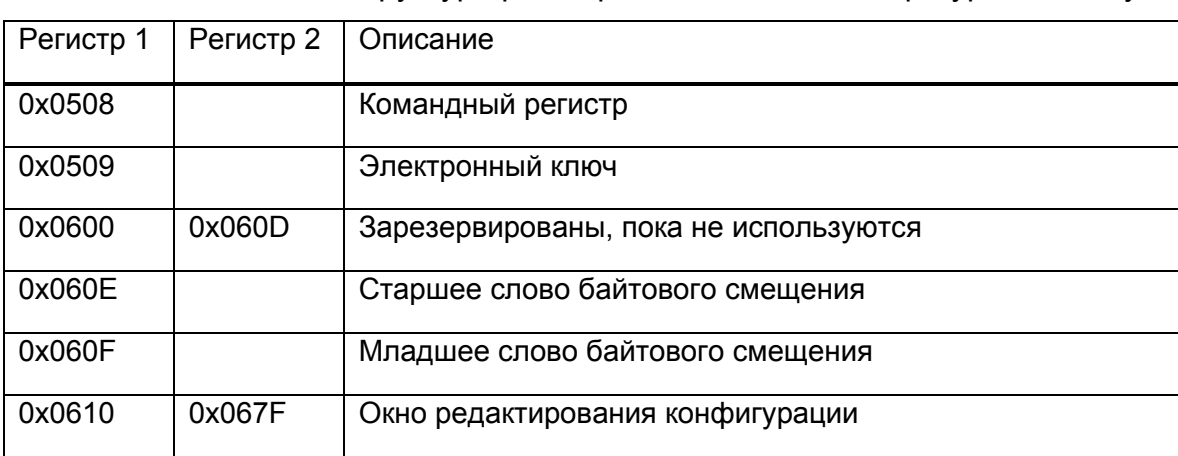

Таблица Б.15 – Структура регистров обновления конфигурации модуля

Для загрузки конфигурации на устройство используется приложение «K3301Test.exe» (см. Приложение Б, п. Б.8 Конфигурация адресных устройств шлейфа пожарной сигнализации).

#### **Б.7 Настройки модуля (0x0508, 0x0509, 0x0680…0x6FF)**

Настройки хранятся в отдельной от основной программы области памяти размером 8 килобайт. Отображаются и редактируются через регистры 0x0680…0x06FF и через терминал. Изменения применяются немедленно, особенно если установлен флаг «PreferStored» - приоритет настроек из Flash-памяти над настройками, заданными переключателями (если этот флаг не установлен, то настройки адреса и скорости тоже применяются, но игнорируются, настройки маски состояний применяются всегда). Сохранение настроек доступно через командный регистр 0x0580, команда 0xAA55 (та же, что и для сохранения конфигурации). При каждом сохранении конфигурации и настроек происходит перестроение карты распределения памяти, которая хранится вместе с настройками, но зависит от конфигурации. Структура настроек изображена в таблице Б.16.

Перед записью в регистры 0x0680…0x06FF в регистре 0x0509 «Электронный ключ» должно быть значение 0x55AA.

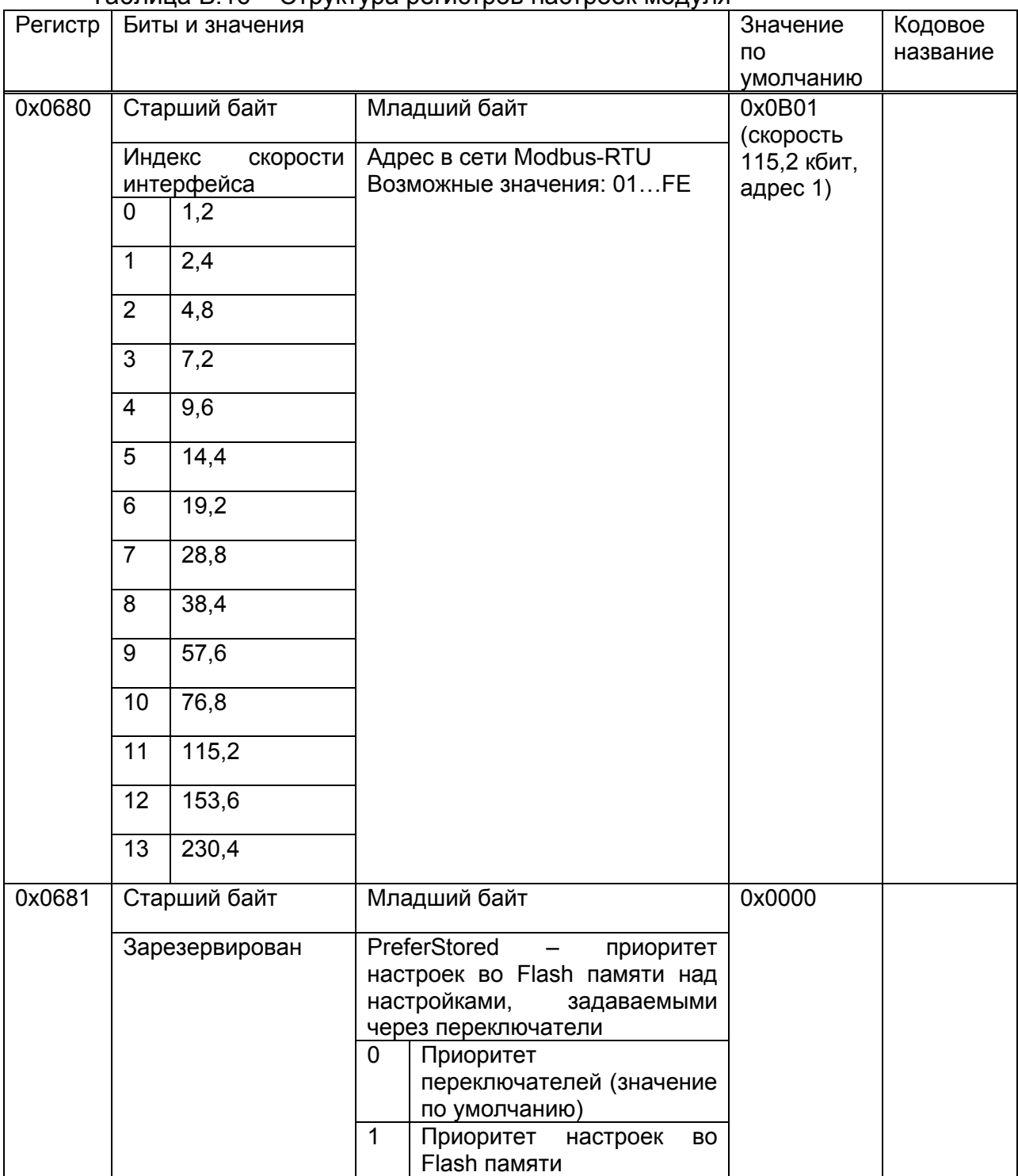

#### Таблица Б.16 – Структура регистров настроек модуля

## Продолжение таблицы Б.16

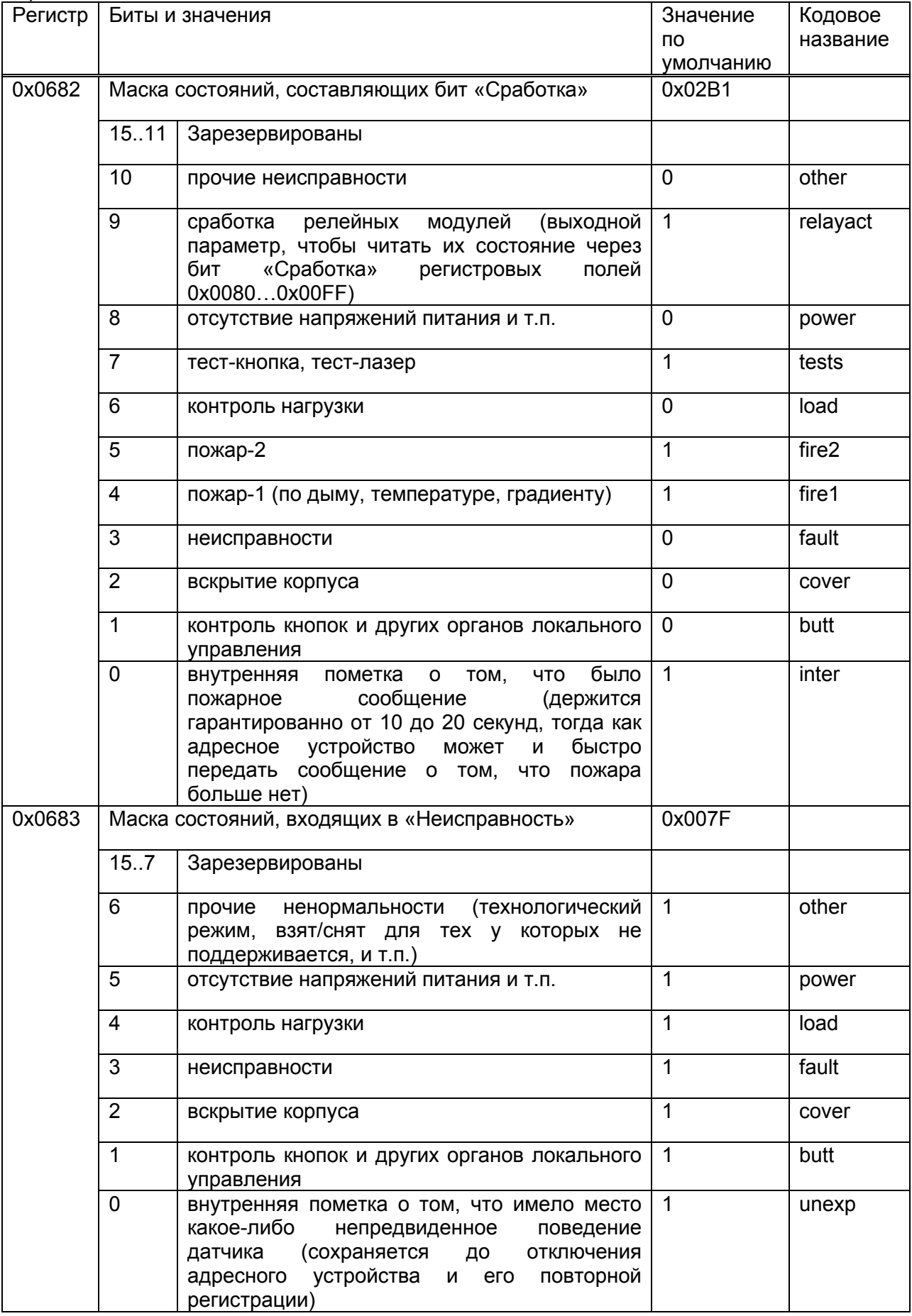

Продолжение таблицы Б.16

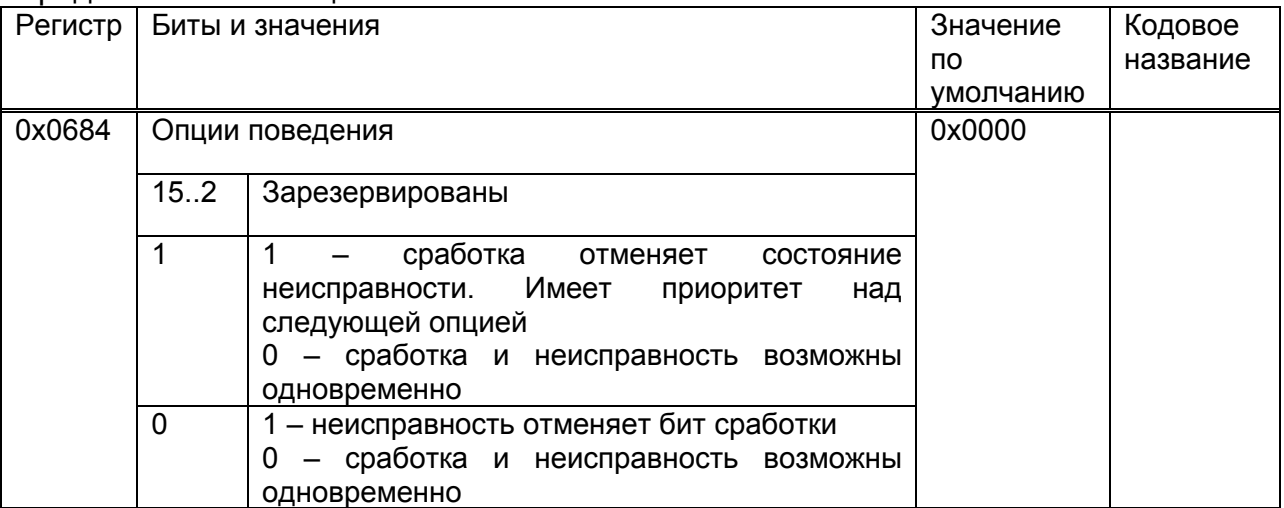

Примечание – Режим переключателей 00 (все вниз) для работы на скорости 2,4 кбит с адресом 0 имеет приоритет всегда. В режиме FF (все вверх) настройки адреса и скорости берутся из Flash памяти. В остальных случаях приоритет зависит от бита PreferStored, значение которого берётся из Flash памяти и редактируется только через регистры. Актуальные настройки отображаются в терминале.

#### Б.8 Конфигурация адресных устройств шлейфа пожарной сигнализации

При вводе модуля в эксплуатацию его необходимо сконфигурировать, т.е. задать устройства протокола R3, по каким адресам они будут находиться, и какие у них будут настройки (режим работы, пороги по дыму, по температуре и т.п.).

Для загрузки конфигурации на устройство используется приложение «K3301Test» (рисунок Б.2). Для этого на странице «Управление» необходимо выбрать COM-порт, ввести адрес устройства в сети Modbus RTU в десятичном виде («SlaveID») и нажать «Открыть». Образ конфигурации генерируется кнопкой «Сформировать» на странице «Конфигурация датчиков» или загрузить ранее сохранённый (кнопка «Загрузить»). Далее следовать инструкциям в окне программы.

В конфигурации содержатся данные об адресных устройствах, подключенных к шлейфу пожарной сигнализации в четырех каналах. Модуль K3301-R3 использует только один канал - «Канал 0», остальные каналы зарезервированы. В каждом канале предусмотрено место для настроек 256 адресных устройств, с адресами от 0 до 255. В виду того, что устройств с адресами 0 и 251...255 не существует, эти элементы в структуре конфигурации тоже зарезервированы.

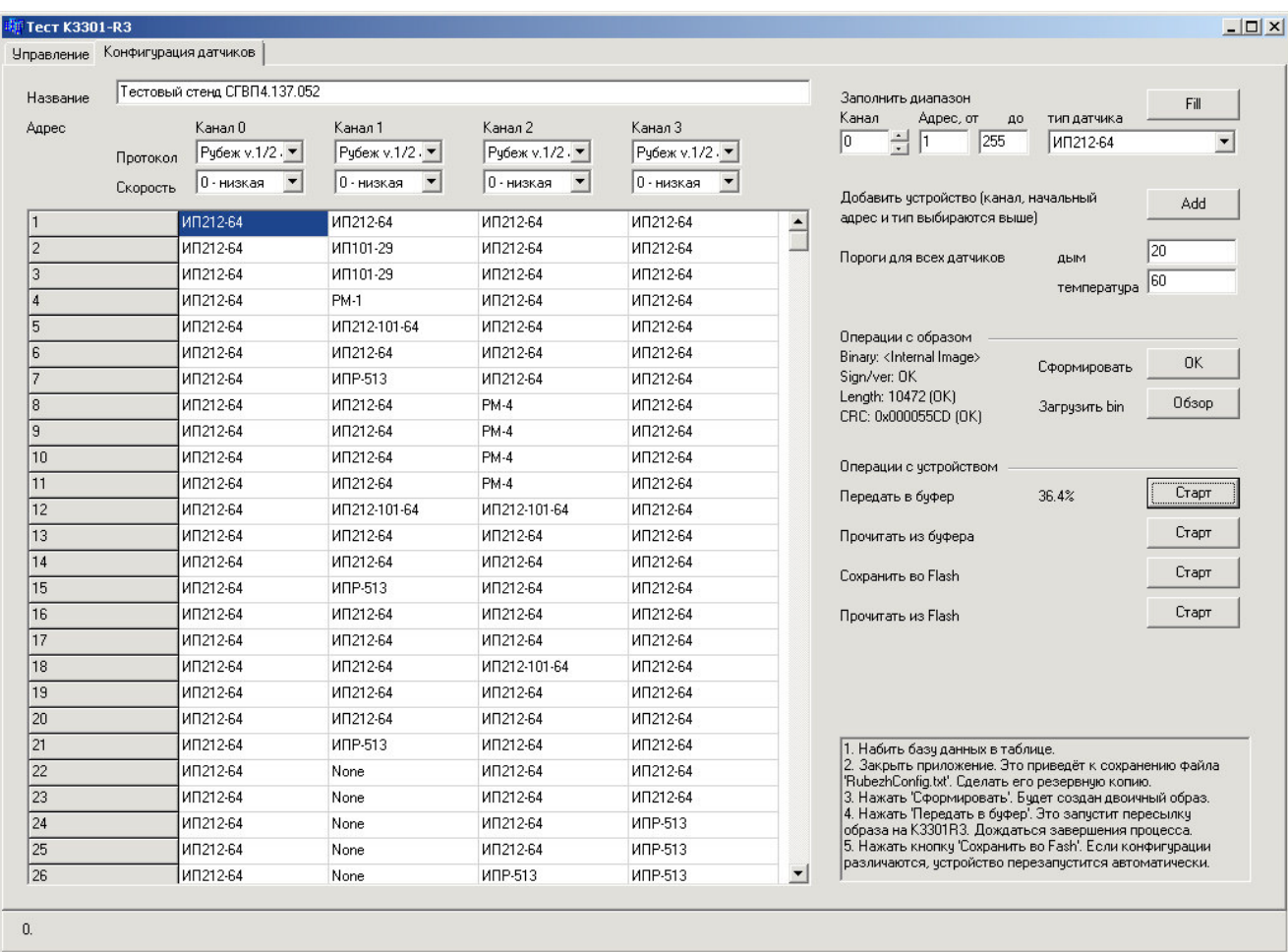

Рисунок Б.2 – Вид интерфейса приложения «K3301Test» Конфигурация устройства проверяется при запуске модуля. В случае ошибки

конфигурации опрос шлейфов заблокирован. Все многобайтовые значения хранятся в формате Little Endian.

#### **Б.9 Структура конфигурации**

Конфигурация представлена в таблице Б.17.

Таблица Б.17 – Таблица структуры конфигурации

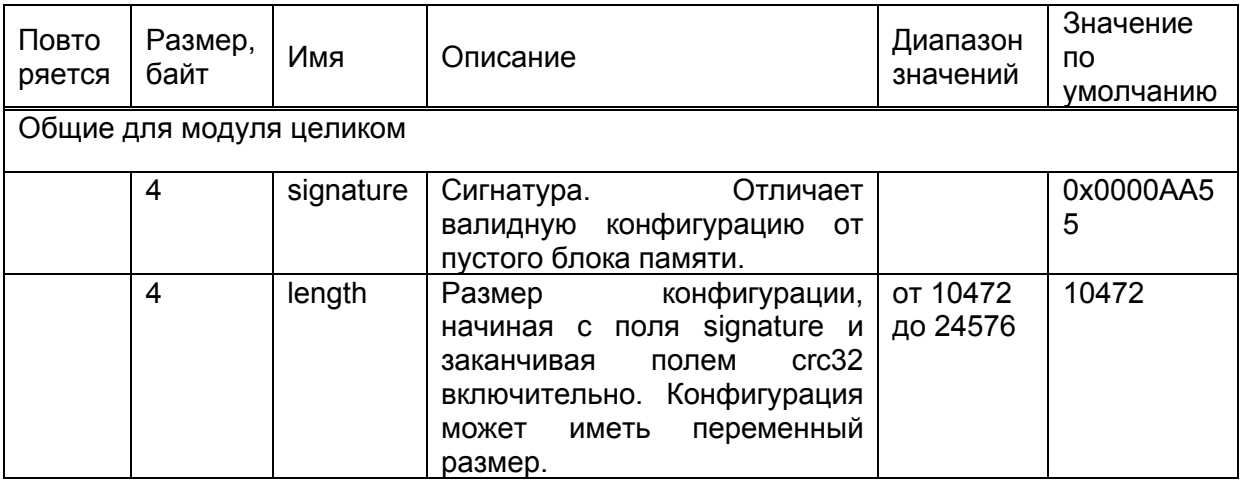

Продолжение таблицы Б.17

| Повтор<br>яется           |  | Размер,<br>байт | Имя                                                     | Описание                                                                                                    | Диапазон<br>значений    | Значение<br><b>NO</b><br>умолчанию |
|---------------------------|--|-----------------|---------------------------------------------------------|----------------------------------------------------------------------------------------------------|-------------------------|------------------------------------|
| 4                         |  |                 | version                                                 | Версия<br>конфигурации.<br>Дополнительно проверяется,<br>наряду с сигнатурой.                                                                                                    |                         | $\overline{2}$                     |
|                           |  | 4               | reserved<br>1                                           | Не используется                                                                                                    |                         |                                    |
|                           |  | 64              | caption                                                 | Текстовый<br>комментарий<br>C<br>конфигурации<br>описанием<br>в<br>Windows-1251.<br>формате<br>Выводится<br>тестовое<br>B.<br>приложение и в терминал.<br>Опознаётся<br>первого<br>до<br>нулевого<br>символа<br>ИЛИ<br>целиком. |                         |                                    |
|                           |  | 8               | reserved<br>2                                           | Не используется                                                                                                    |                         |                                    |
|                           |  |                 |                                                         | Конфигурация канала (повторяется 4 раза для каналов 03)                                                                                                    |                         |                                    |
| 1<br>work<br>mode<br>pasa |  |                 | $0 - py$ беж<br>зарезервировано<br>$-$<br>для<br>Apollo | 0                                                                                                    |                         |                                    |
| 4                         |  | 1               | protocol<br>version                                     | Версия протокола<br>рубеж v1+v2<br>$0 -$<br>ДЛЯ<br>поддержки старых устройств;<br>1 - рубеж v2 для новых<br>устройств;                                                                                                    | OT <sub>0</sub><br>до 1 | 0                                  |
|                           |  | 1               | speed                                                   | Скорость обмена по шлейфу.<br>0 – низшая,<br>3 - высшая                                                                                                    | <b>от 0</b><br>до 3     | $\mathbf 0$                        |
|                           |  | 1               | num_dev                                                 | Конечный адрес датчика, он<br>же количество устройств на<br>канале. Устройства сверх<br>данного адреса исключаются<br>из работы.                                                                                                | <b>OT 1</b><br>до 250   | 250                                |
|                           |  | 4               | delay m<br>s_backgr<br>ound act<br>ion                  | Минимальный таймаут между<br>считываниями параметров с<br>датчиков, в миллисекундах.                                                                                                    | от 500<br>до 60 000     | 1000 мс                            |
|                           |  | 12              | reserved<br>1.1                                         | Не используется                                                                                                    |                         |                                    |
|                           |  | 1               | max ser<br>vice_erro<br>r count<br>warning<br>level     | Максимально-допустимое<br>ошибок<br>количество<br>ServiceError<br>$($ BC $ex$<br>ТИПОВ<br>10<br>суммарно)<br>за<br>каждые<br>секунд,<br>при<br>превышении<br>выдаётся предупреждение                                            | от 0<br>до 255          | 0                                  |
|                           |  | 1               | max_ser<br>vice_erro<br>r_count_<br>error lev<br>el     | Максимально-допустимое<br>количество<br>ошибок<br>ServiceError<br>(BCeX<br>ТИПОВ<br>10<br>суммарно)<br>за<br>каждые<br>секунд,<br>при<br>превышении<br>выдаётся ошибка                                                          | <b>от 0</b><br>до 255   | $\overline{2}$                     |

Пролопжение таблицы Б 17

| Повтор<br>яется |                                                                              | Размер,<br>байт | Имя                                                             | Описание                                                                                                    | Диапазон<br>значений      | Значение<br><b>NO</b><br>умолчанию |
|-----------------|------------------------------------------------------------------------------|-----------------|-----------------------------------------------------------------|----------------------------------------------------------------------------------------------------|---------------------------|------------------------------------|
|                 |                                                                              | 1               | max_regi<br>stration<br>error co<br>unt                         | Максимально-допустимое<br>ошибок<br>количество<br>Registration Error u StopWork<br>Error (суммарно) за каждые 10<br>секунд,<br>при<br>превышении<br>выдаётся ошибка                                                  | OT <sub>0</sub><br>до 255 | 0                                  |
|                 | 1<br>ошибок<br>max_alc<br>Количество<br>error c<br>ount<br>при<br>превышении |                 | <b>ALC</b><br>модуля за каждые 10 секунд,<br>выдаётся<br>ошибка | <b>от 0</b><br>до 255                                                                                                    | 0                         |                                    |
|                 |                                                                              | 8               | reerved<br>1.2                                                  | Не используется                                                                                                    |                           |                                    |
|                 |                                                                              |                 |                                                                 | Конфигурация адресного устройства<br>(повторяется 256 раз для устройств с адресами 0255)                                                                                                    |                           |                                    |
|                 |                                                                              | 1               | flags                                                           | Флаги конфигурации, набор<br>битовых полей в соответствии<br>с таблицей Б.17                                                                                                    |                           | $\mathbf 0$                        |
|                 | 256 pas                                                                      | 1               | type                                                            | Тип<br>устройства<br>согласно<br>спецификации                                                                                                    |                           | CM.<br>сводную<br>таблицу          |
|                 |                                                                              | 8               | param                                                           | 8<br>До<br>байт<br>параметров<br>устройства в соответствии с<br>настоящим описанием                                                                                                    |                           |                                    |
|                 |                                                                              |                 |                                                                 | Конец повтора 256 раз, продолжение описания выбранного канала                                                                                                    |                           |                                    |
|                 |                                                                              | 12              | reserved<br>3                                                   | Не используется                                                                                                    |                           |                                    |
|                 |                                                                              |                 |                                                                 | Конец повтора 4 раза, продолжение описания модуля целиком                                                                                                    |                           |                                    |
|                 |                                                                              | 0               | Extended<br>Param                                               | Массив<br>свободных<br>переменной<br>параметров<br>длины, для тех устройств, чья<br>конфигурация<br>не<br>укладывается в 8 байт (см.<br>флаг CFF EXTENDED)                                                           |                           |                                    |
|                 |                                                                              | 4               | crc32                                                           | 16-разрядная<br>контрольная<br>сумма всего блока начиная с<br>поля signature и заканчивая<br>ExtendedParam<br>полем<br>Вычисляется<br>включительно.<br>так же, как в Modbus. Старшие<br>2 байта должны быть равны 0. |                           |                                    |

#### Б.10 Флаги конфигурации

У каждого устройства указывается тип, до 8 байт параметров и байт «Флаги конфигурации» (таблица Б.18). В случае, если конфигурация устройства укладывается в 8 байт, флаг CFF\_EXTENDED можно не указывать. Конфигурация берётся из таблицы Б.16 (массив рагат). Если указан флаг CFF EXTENDED, конфигурация устройства берётся из массива ExtededParam. 16-разрядное смещение в байтах относительно начала массива ExtededParam указано в первых двух байтах (param[1]:param[0]) параметров этого устройства. Остальные 6 байт параметров зарезервированы. Однотипные устройства с одинаковыми настройками могут ссылаться на одну и ту же область массива ExtendedParam.

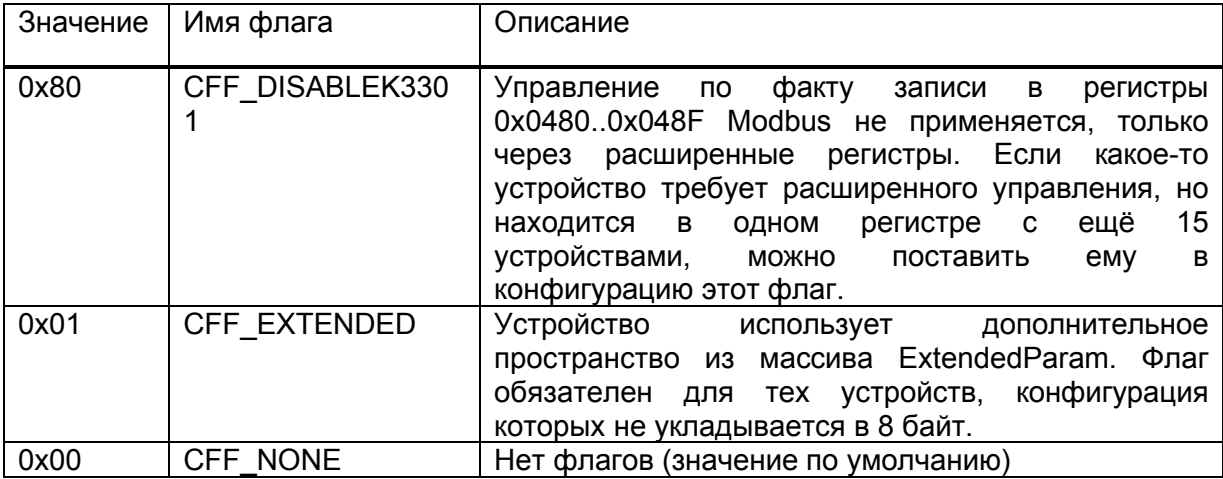

Таблица Б.18 – Флаги конфигурации

#### **Б.11 Регистры адресных устройств**

У каждого адресного устройства, помимо регистров конфигурации, есть «Регистры на чтение» и «Регистры на запись». И те, и другие доступны через Modbus-RTU: через поля 0x050E...0x051F – «Расширенное управление адресными устройствами» и 0x0520...0x057F – «Расширенное состояние адресных устройств».

Из регистров на чтение первые 3 (с номерами 0…2) (таблица Б.19) у всех устройств одинаковые, остальные зависят от устройства. Из регистров на запись (таблица Б.20) у всех устройств одинаковый один первый (номер 0). Остальные зависят от устройства: из них как правило действителен только ещё один регистр (с номером 1), который представляет управление исполнительными устройствами. У пожарных извещателей регистра с номером 1 нет.

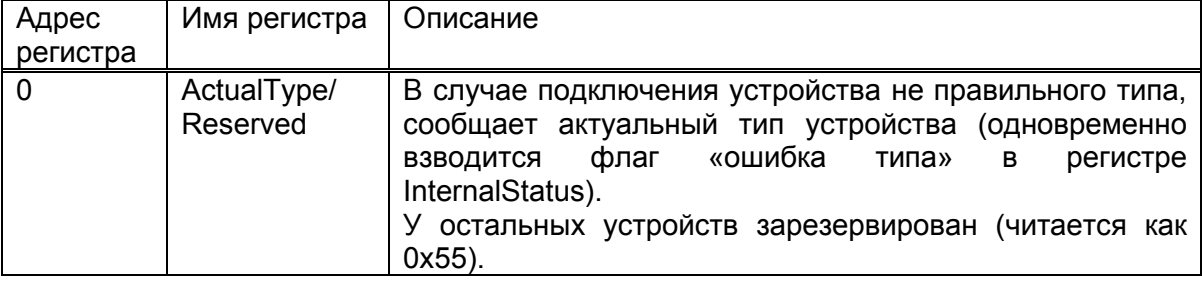

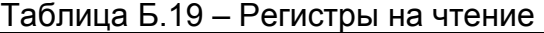

Продолжение таблицы Б.19

| Адрес<br>регистра | Имя регистра          | Описание                                                                 |                                  |                                                                                                    |
|-------------------|-----------------------|--------------------------------------------------------------------------|----------------------------------|----------------------------------------------------------------------------------------------------|
| 1                 | <b>InternalStatus</b> | Байт состояния устройства, формируемый модулем.<br>Набор битовых флагов. |                                  |                                                                                                    |
|                   |                       | 0x80                                                                     | ST_UNEX<br><b>PECTED</b>         | Непредвиденное<br>поведение.<br>от устройства<br>Взводится,<br>если<br>сообщения,<br>приходят<br>такие<br>которые не обрабатываются (к их<br>числу<br>ОТНОСИТСЯ<br>запрос<br>параметров по протоколу R3), а<br>также если от него пойдут какие-<br>либо<br>сообщения<br>раньше,<br>чем<br>устройство зарегистрируется.<br>Установлен<br>постоянно,<br>сбрасывается<br>ТОЛЬКО<br>остановке<br>опроса шлейфа или при повторной<br>устройства.<br>регистрации<br>Приравнивается к неисправности. |
|                   |                       | 0x40                                                                     |                                  | Зарезервирован                                                                                                    |
|                   |                       | 0x20                                                                     |                                  | Зарезервирован                                                                                                    |
|                   |                       | 0x10                                                                     |                                  | Зарезервирован                                                                                                    |
|                   |                       | 0x08                                                                     | ST_INTER<br>NAL ALA<br><b>RM</b> | Устанавливается,<br>когда<br>OT<br>любое<br>устройства<br>приходит<br>сообщение с высоким приоритетом<br>(например,<br>пожаре).<br>o<br>Автоматически<br>сбрасывается<br>через 1020<br>сек,<br>даже<br>если<br>устройство сообщит о переходе в<br>состояние дежурства. Служит для<br>гарантированного<br>удержания<br>сообщения о пожаре в течении<br>указанного времени. Так же входит<br>в бит «Суммарная сработка».                                                                        |
|                   |                       | 0x04                                                                     | ST_NOT<br><b>REGISTE</b><br>RED  | Устройство не зарегистрировано.<br>Включен<br>ПО<br>умолчанию,<br>сбрасывается<br>при<br>подключении<br>устройства правильного типа.                                                                                                    |
|                   |                       | 0x02                                                                     | ST_NO_C<br><b>ONNECTI</b><br>ON  | Нет<br>устройством.<br>СВЯЗИ<br>$\mathbf c$<br>Устанавливается, если устройство<br>отвечает. Сбрасывается при<br>не<br>нормализации работы устройства.<br>Включен по умолчанию.                                                                                                    |
|                   |                       | 0x01                                                                     | <b>ST TYPE</b><br><b>ERROR</b>   | Ошибка<br>Устанавливается,<br>типа.<br>если было подключено устройство<br>типа,<br>который<br>был<br>того<br>не<br>конфигурации.<br>прописан<br>В<br>Снимается<br>при<br>подключении<br>устройства<br>соответствующего<br>типа.                                                                                                    |

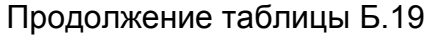

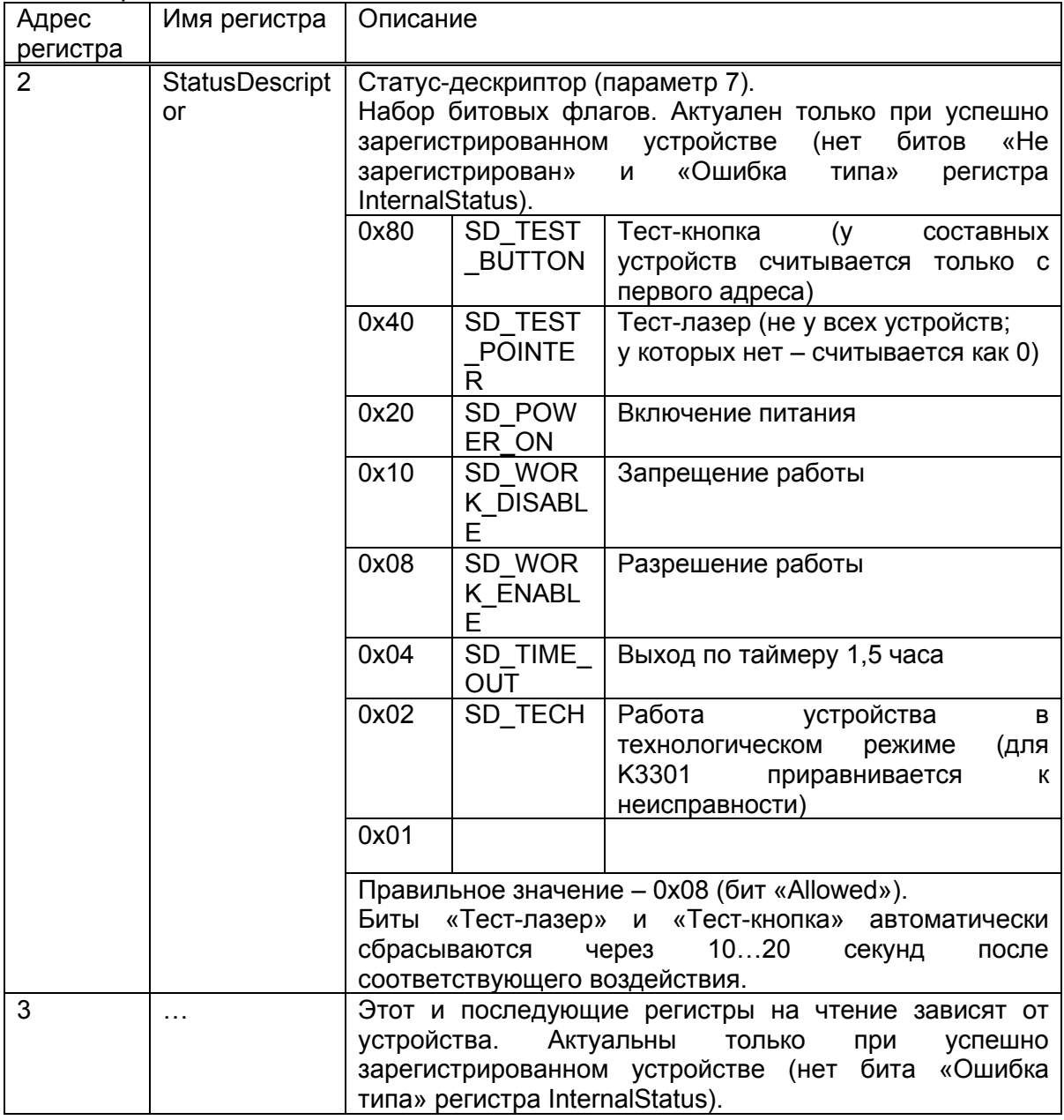

## Таблица Б.20 – Регистры на запись

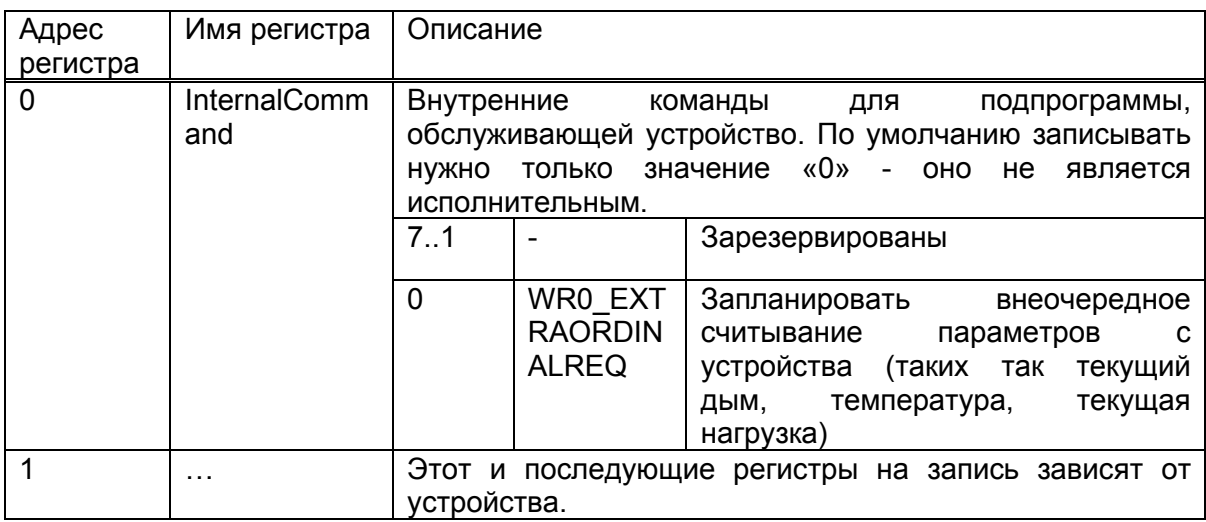

#### **Б.12 Сводная таблица**

Количество регистров адресных устройств и их типы представлены в таблице Б.21. При записи большего количества регистров, чем необходимо для управления устройства, значения игнорируются. При записи меньшего количества регистров – зависит от подпрограммы, которая обслуживает устройство. Как правило, в недостающих регистрах остаются старые значения. При чтении большего количества через регистровое поле 0x0520x057F «Расширенное состояние адресных устройств» дополняются значениями 0x55.

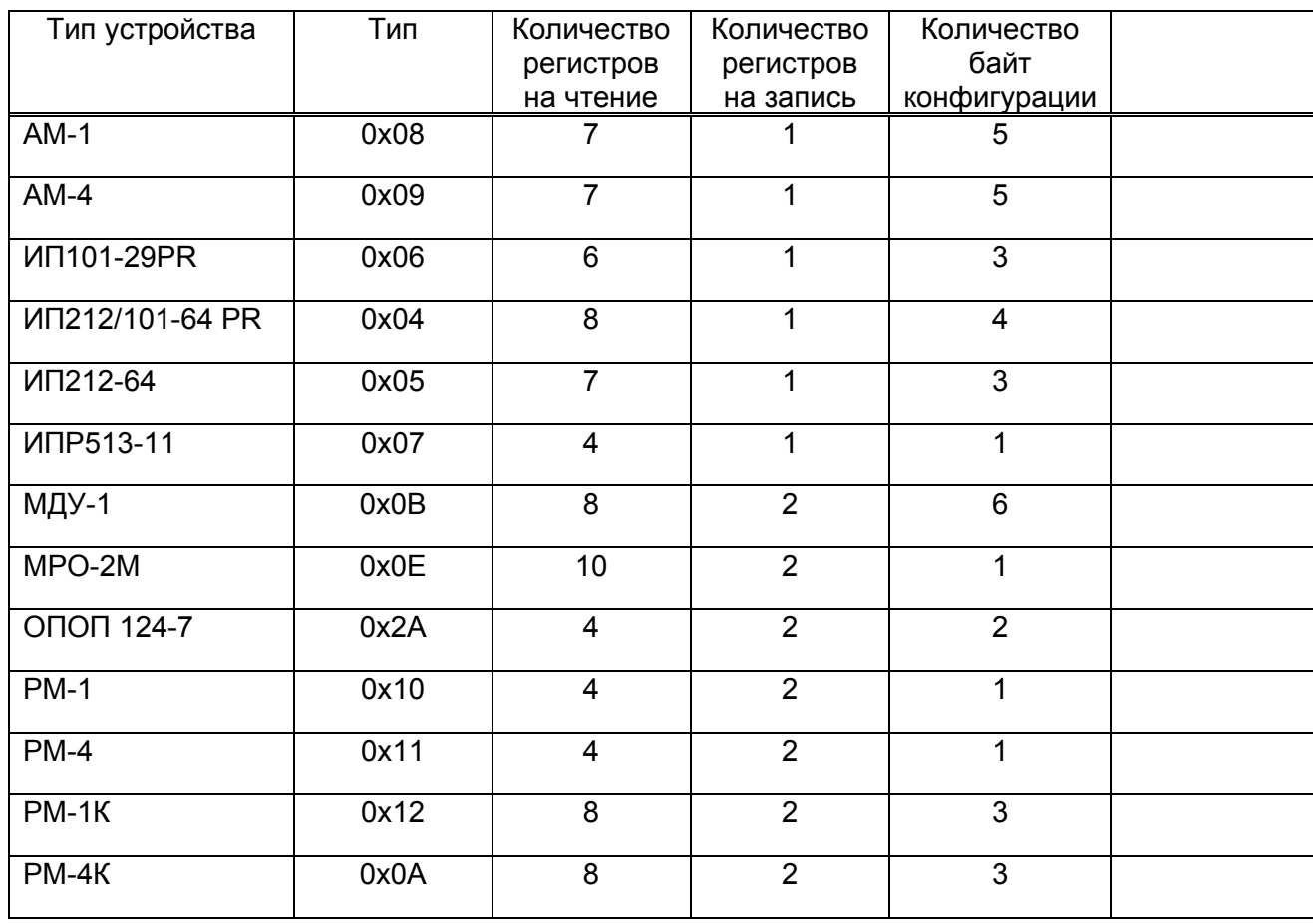

Таблица Б.21 – Сводная таблица

#### **Б.13 Адресная метка АМ-1, АМ-4**

Адресная метка АМ-4 представляет собой комбинированное устройство, состоящее из 4-х устройств, аналогичных АМ-1, и занимает 4 адреса. Бит «Тесткнопка» регистра StatusDescriptor считывается только с первого адреса.

Адресные метки АМ-1, АМ-4 (таблица Б.22) могут работать в трёх режимах: пожарном, охранном, технологическом. Поддерживаются только в пожарном режиме.

## Таблица Б.22 – Регистры адресных меток АМ-1 и АМ-4

 $\overline{\phantom{a}}$ 

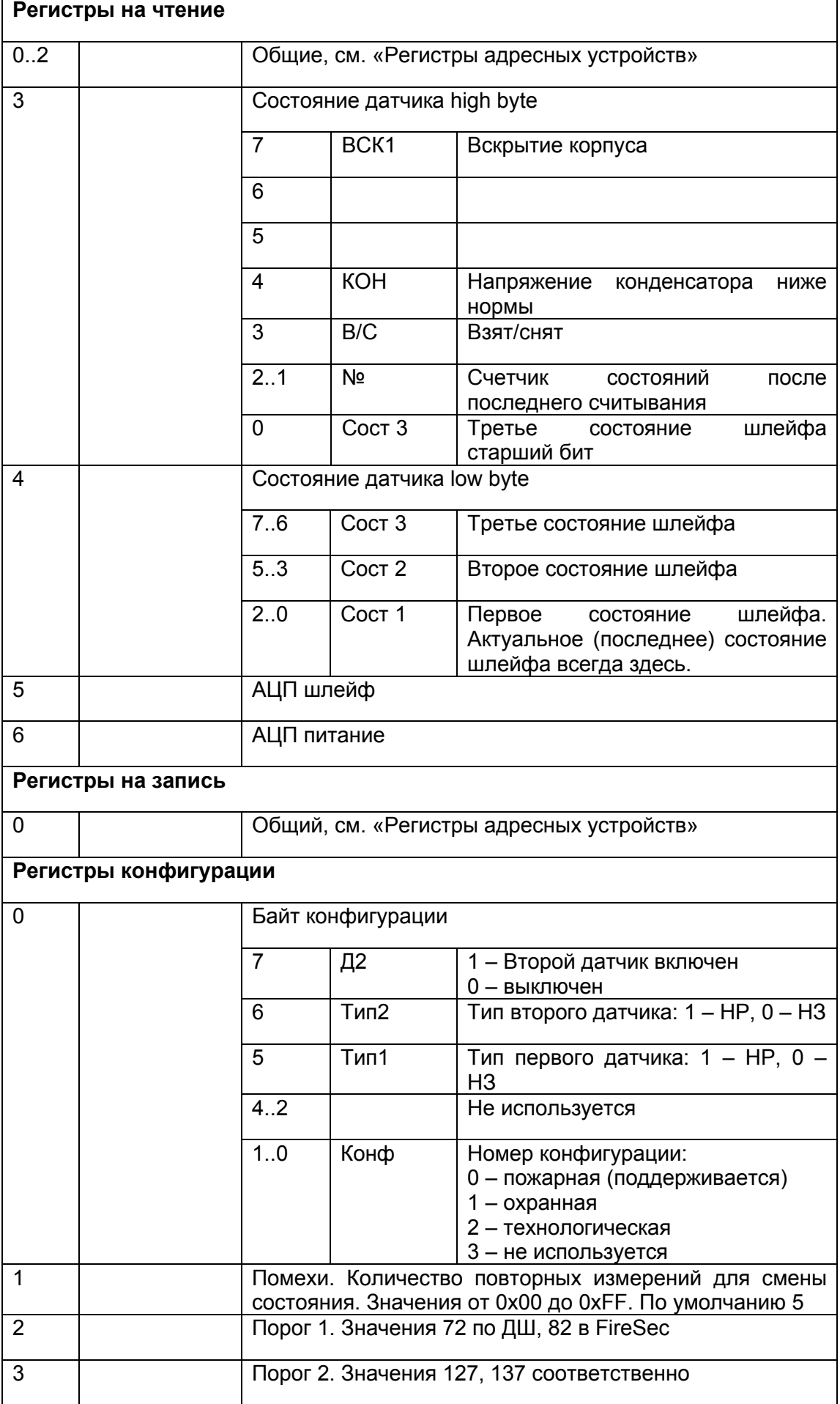

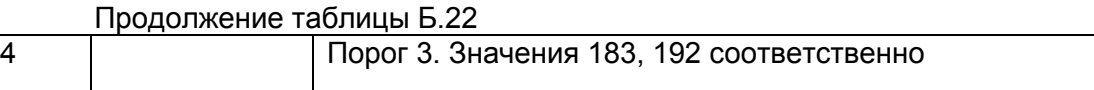

Коды состояний шлейфа перечислены в таблице Б.23.

#### Таблица Б.23 – Коды состояний шлейфа АМ-1 и АМ-4

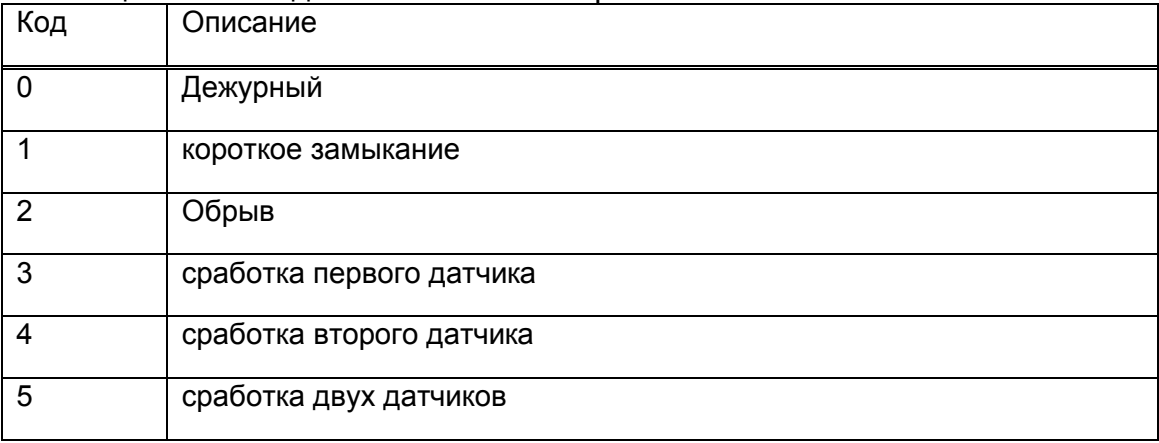

#### **Б.14 Адресный пожарный тепловой извещатель ИП 101-29-PR**

В таблице Б.24 приведены регистры пожарного теплового извещателя ИП 101-29-PR.

**Регистры на чтение**  0..2 Общие, см. «Регистры адресных устройств» 3 Состояние извещателя (1й байт)  $7.4 - 1 -$ 3 АLARM\_2 Пожар. Устанавливается, если пожар фиксируется в течении времени, указанного в параметре 0x0C. Сбрасывается автоматически, при сбросе соответствующего бита 2 DT\_ALAR M Пожар, срабатывание по градиенту температуры. Устанавливаются при обнаружении превышения температурой соответствующего порога. Сбрасываются автоматически, после передачи сообщения на ППКОП и при установлении соответствующей величины в нормальное значение. 1 | Т\_ALARM | Пожар, срабатывание по температуре 0 |-

Таблица Б.24 – Регистры пожарного теплового извещателя ИП 101-29-PR

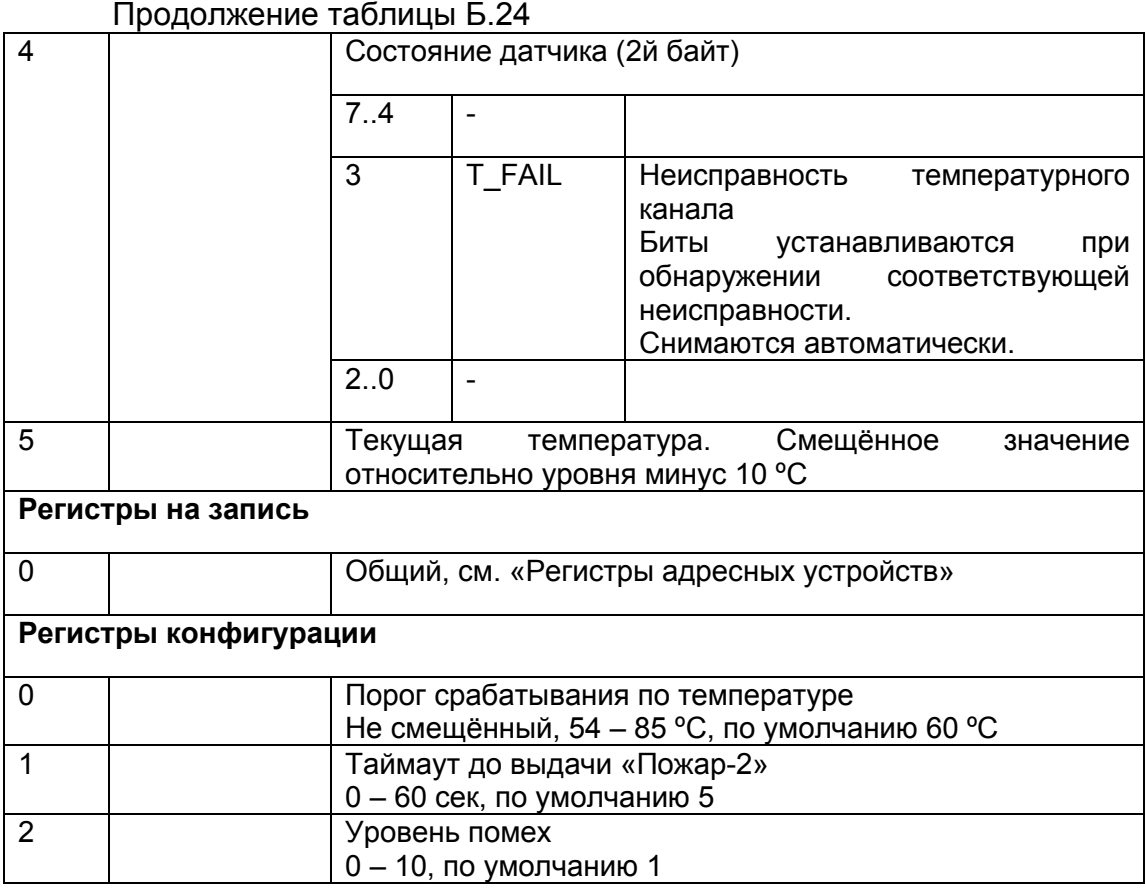

# **Б.15 Адресный пожарный извещатель комбинированный ИП212/101-64**

#### **PR**

В таблице Б.25 приведены регистры пожарного извещателя комбинированного ИП212/101-64 PR.

Таблица Б.25 – Регистры пожарного извещателя комбинированного ИП212/101-64 PR

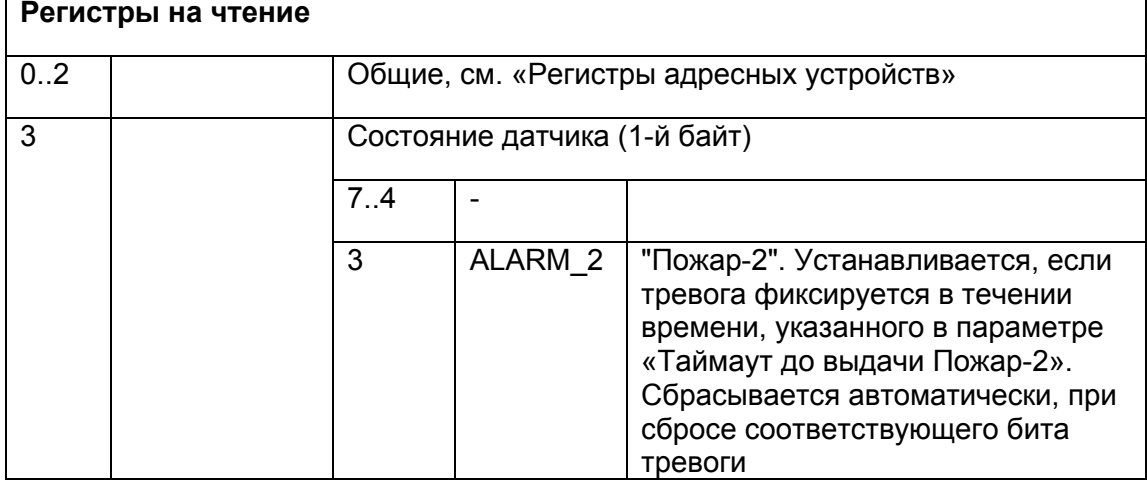

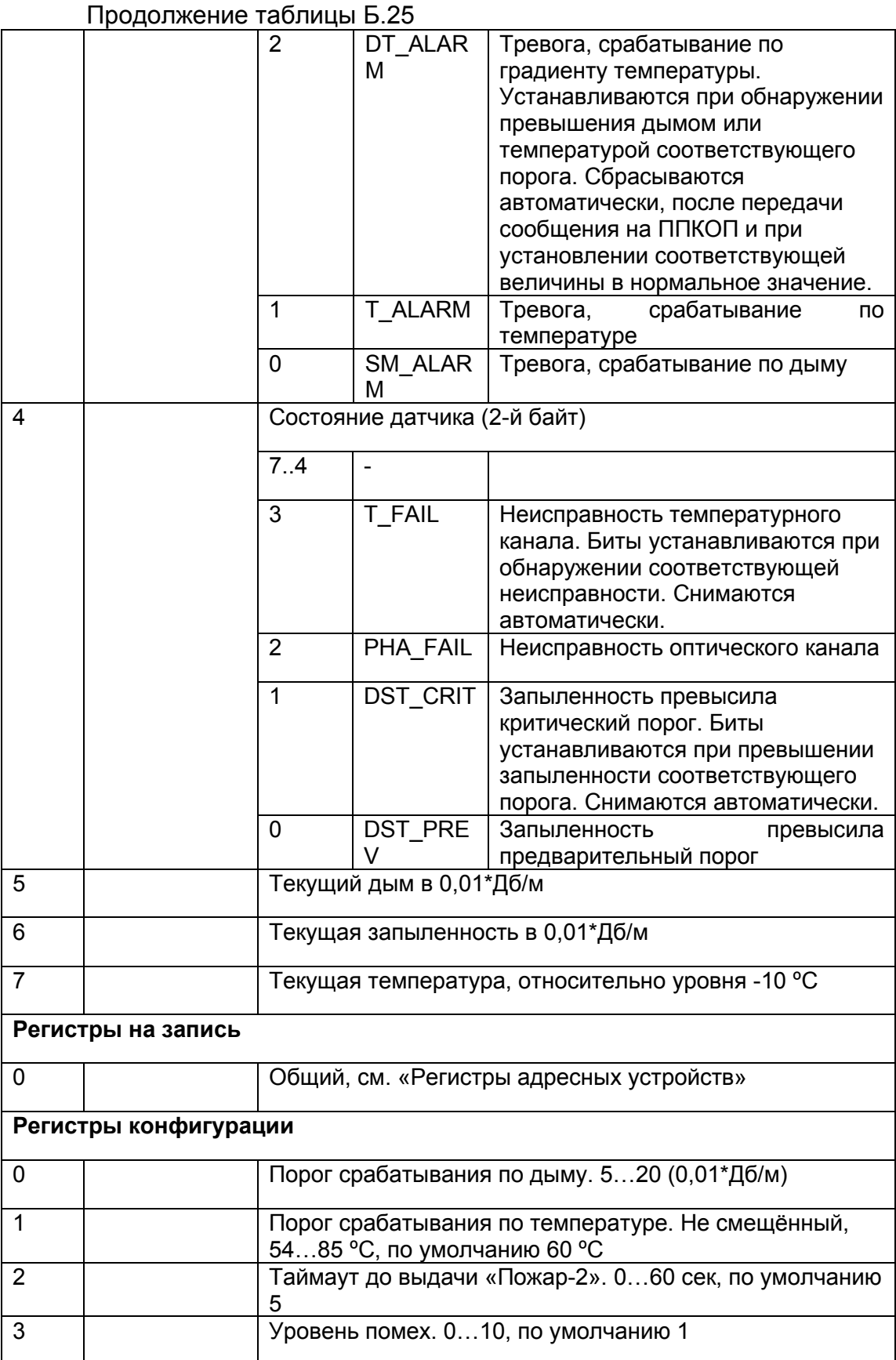

### **Б.16 Адресный пожарный дымовой извещатель ИП212-64**

В таблице Б.26 приведены регистры пожарного дымового извещателя ИП212-64.

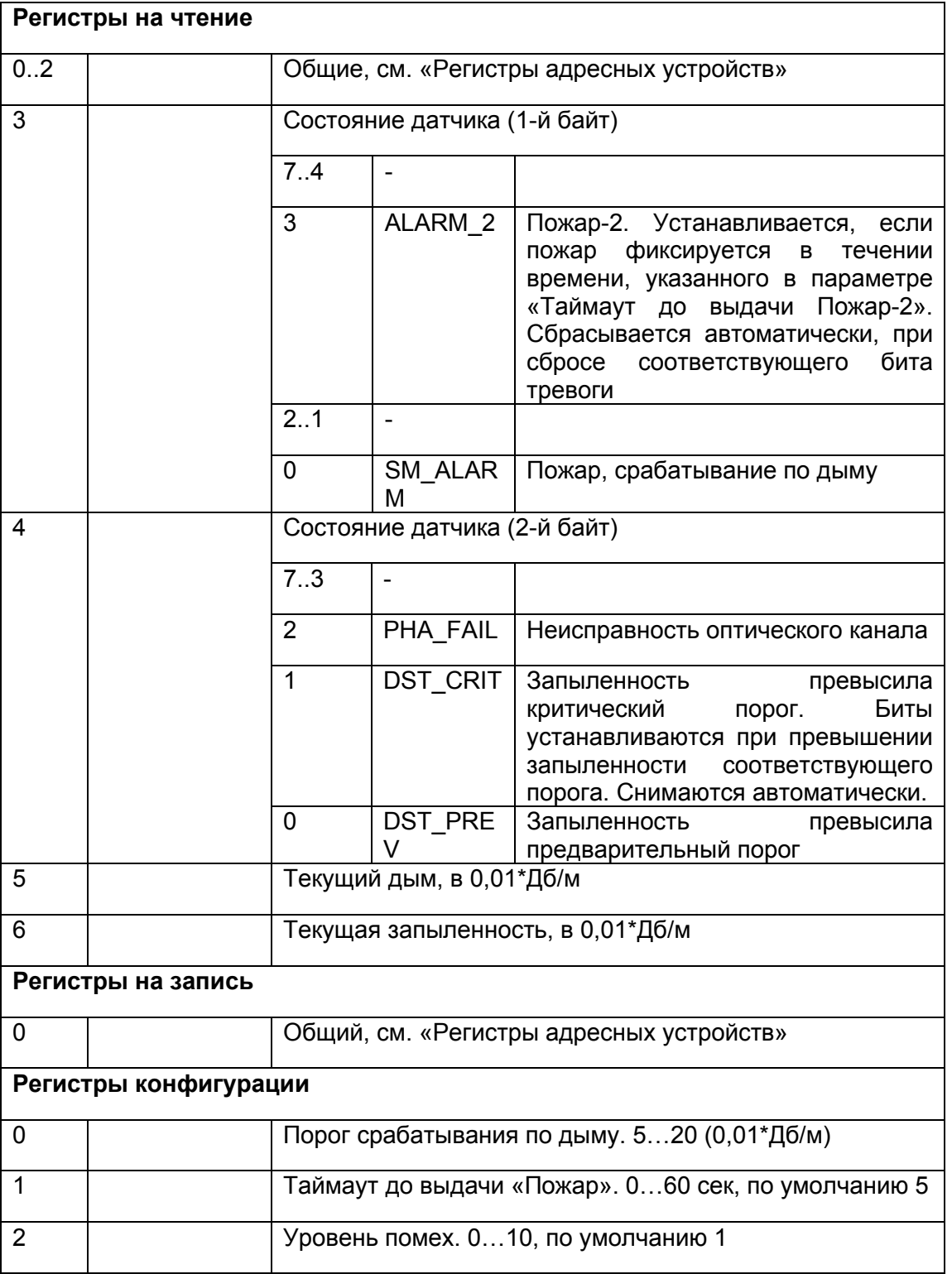

Таблица Б.26 – Регистры пожарного дымового извещателя ИП212-64

#### **Б.17 Ручной пожарный извещатель ИПР513-11**

В таблице Б.27 приведены регистры ручного пожарного извещателя ИПР513-11.

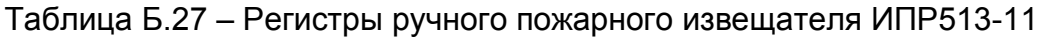

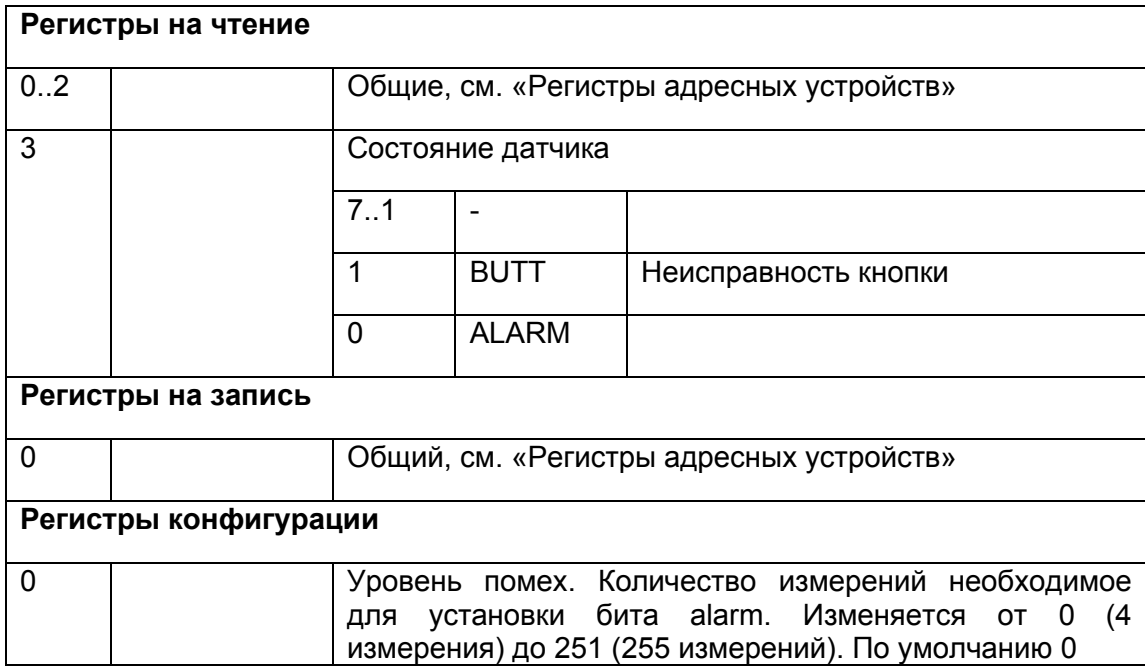

#### **Б.18 Модуль дымоудаления МДУ-1**

Установка флага CFF\_DISABLEK3301 обязательна. Управление возможно только через регистры расширенного управления 0x050E…0x051F.

В таблице Б.28 приведены регистры модуля дымоудаления МДУ-1.

Таблица Б.28 – Регистры модуля дымоудаления МДУ-1

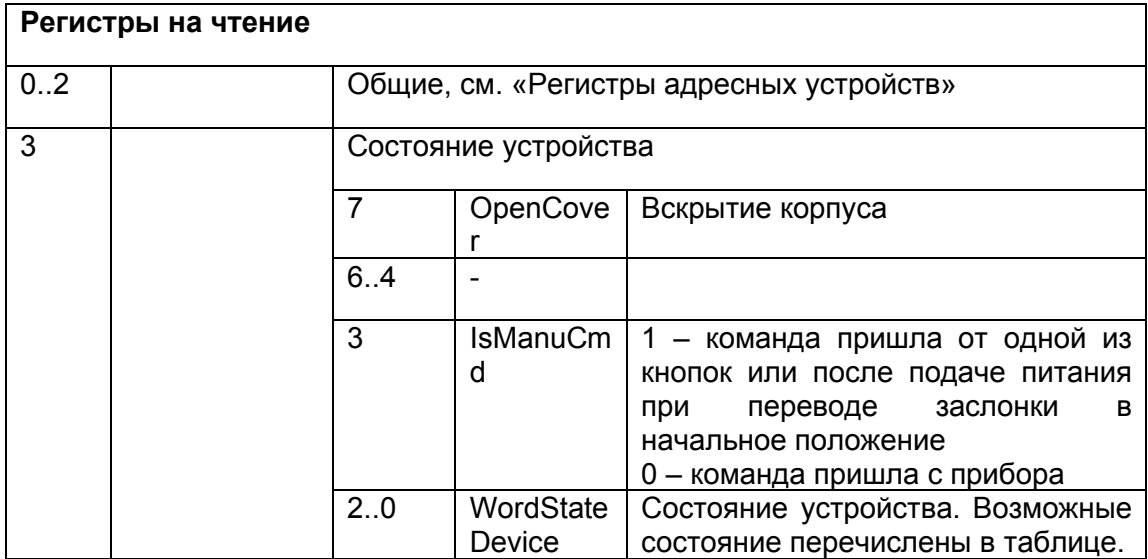

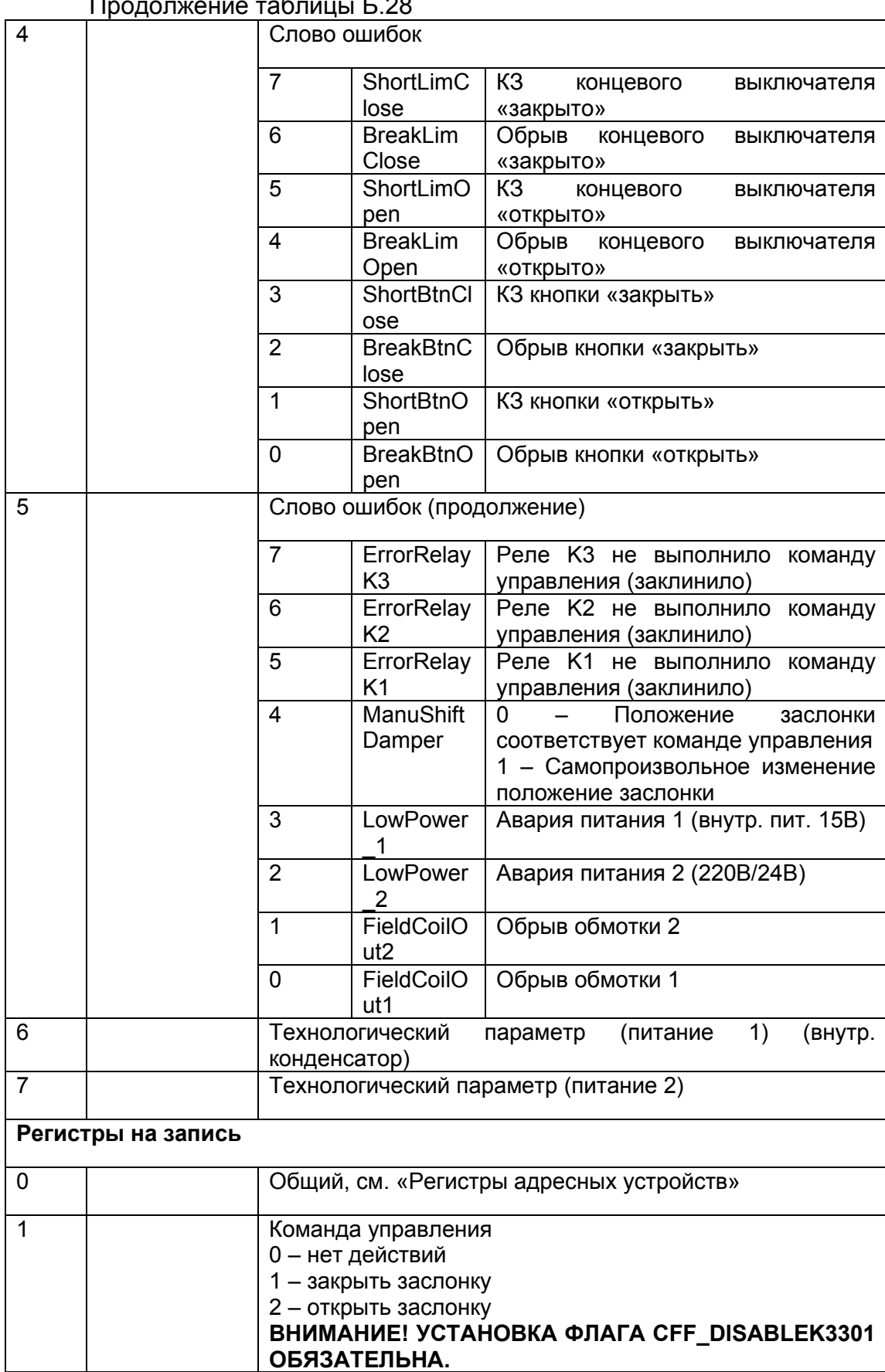

#### Продолжение таблицы Б.28

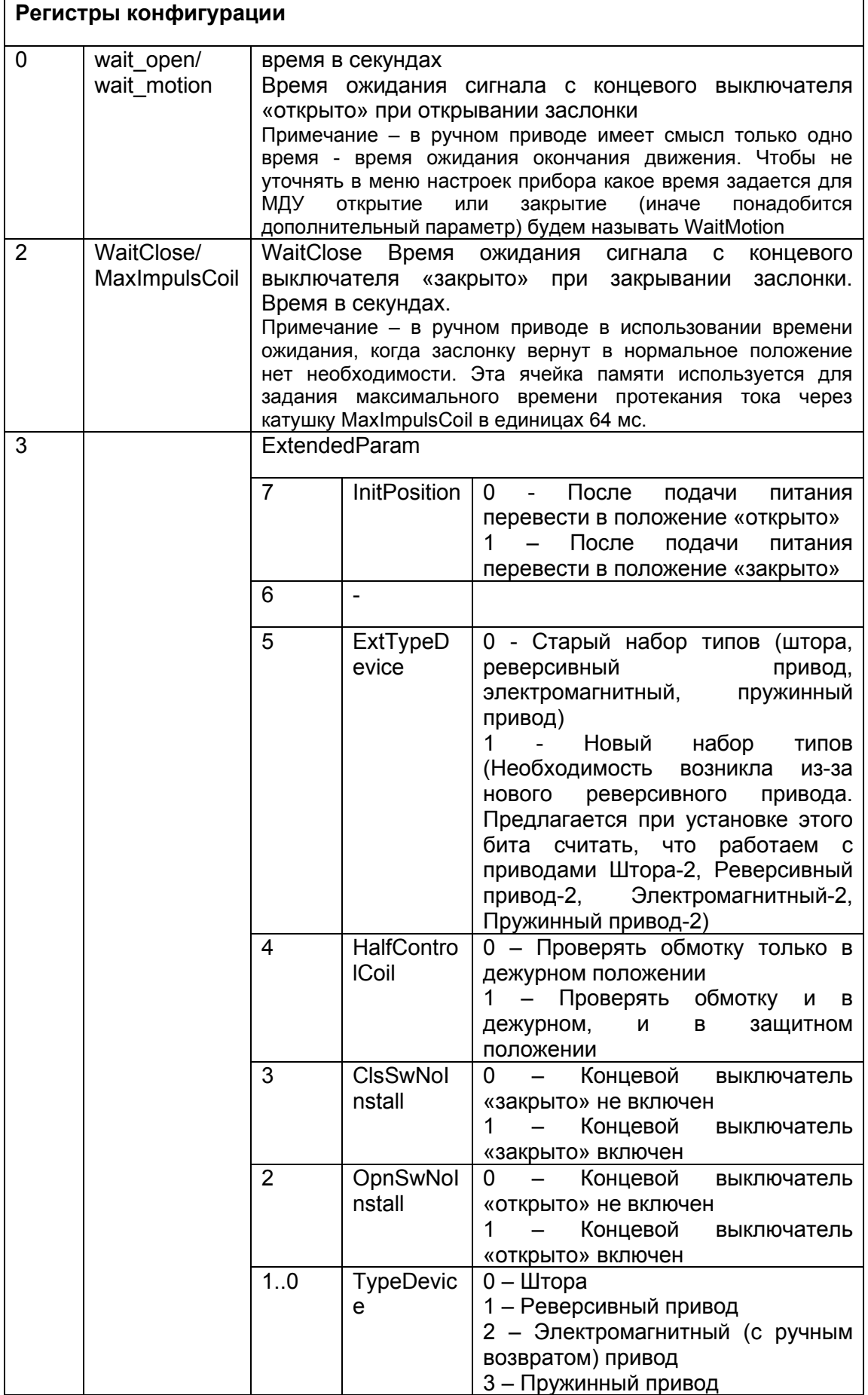

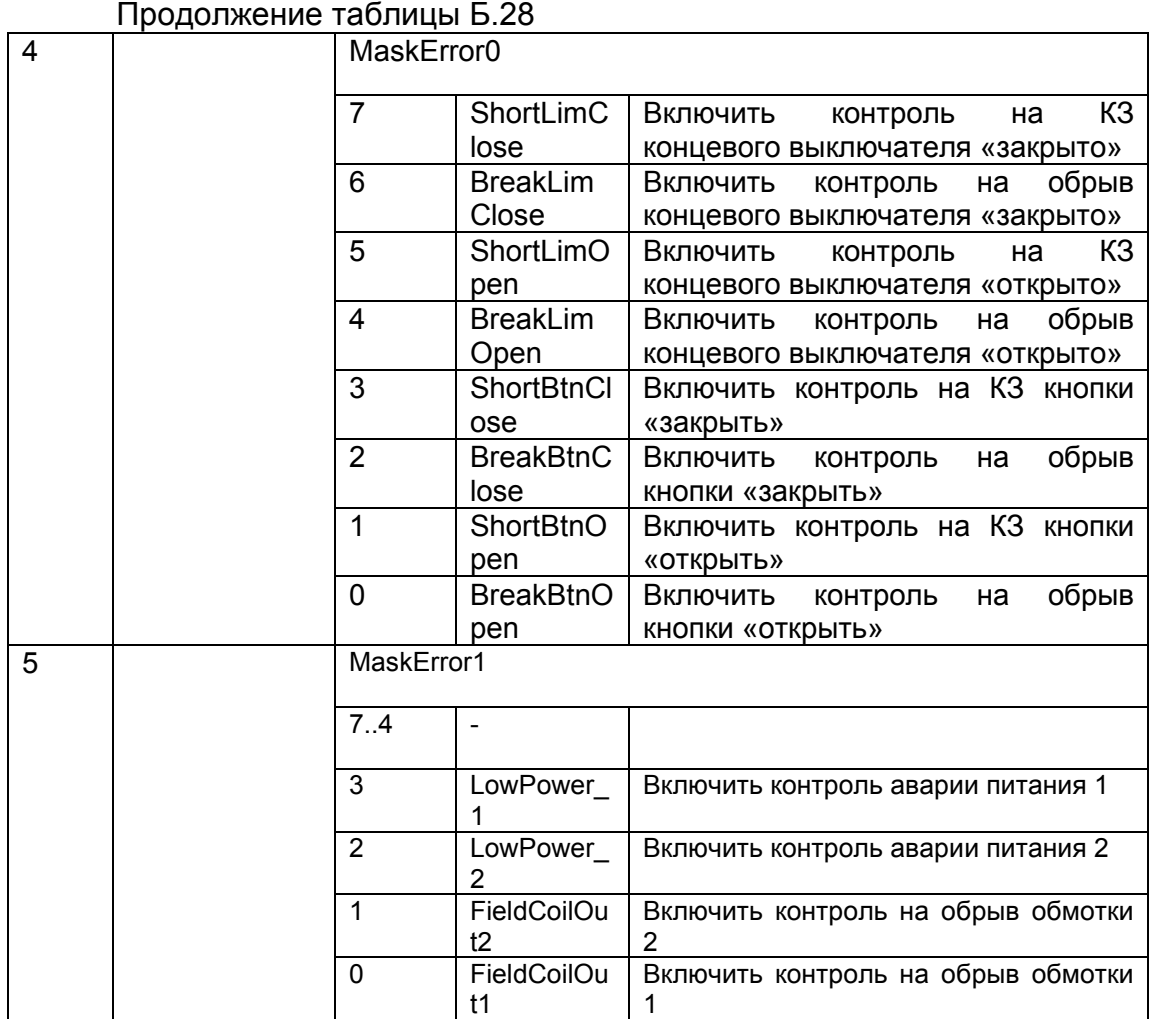

Возможные значения слова состояния устройства (WordStateDevice) представлены в таблице Б.29.

В таблице Б.29 приведены значения слова WordStateDevice.

Таблица Б.29 – Значения слова WordStateDevice

| Значение      | Описание                                                      |
|---------------|---------------------------------------------------------------|
| O             | Неизвестное состояние (Не используется)                       |
|               | Превышение времени хода                                       |
| $\mathcal{P}$ | Запрещенное состояние концевых выключателей (оба замк/разомк) |
| 3             | Резерв                                                        |
| 4             | Заслонка «закрыта»                                            |
| 5             | Заслонка «открыта»                                            |
| 6             | Заслонка закрывается                                          |
| 7             | Заслонка открывается                                          |

#### **Б.19 Модуль речевого оповещения МРО-2М**

Речевые и звуковые сообщения загружаются в модуль при помощи приложения «Конфигуратор МРО2М» через USB кабель.

Установка флага CFF\_DISABLEK3301 обязательна. Управление возможно только через регистры расширенного управления 0x050E…0x051F.

В таблице Б.30 приведены регистры модуля речевого оповещения МРО-2М.

Таблица Б.30 – Регистры модуля речевого оповещения МРО-2М

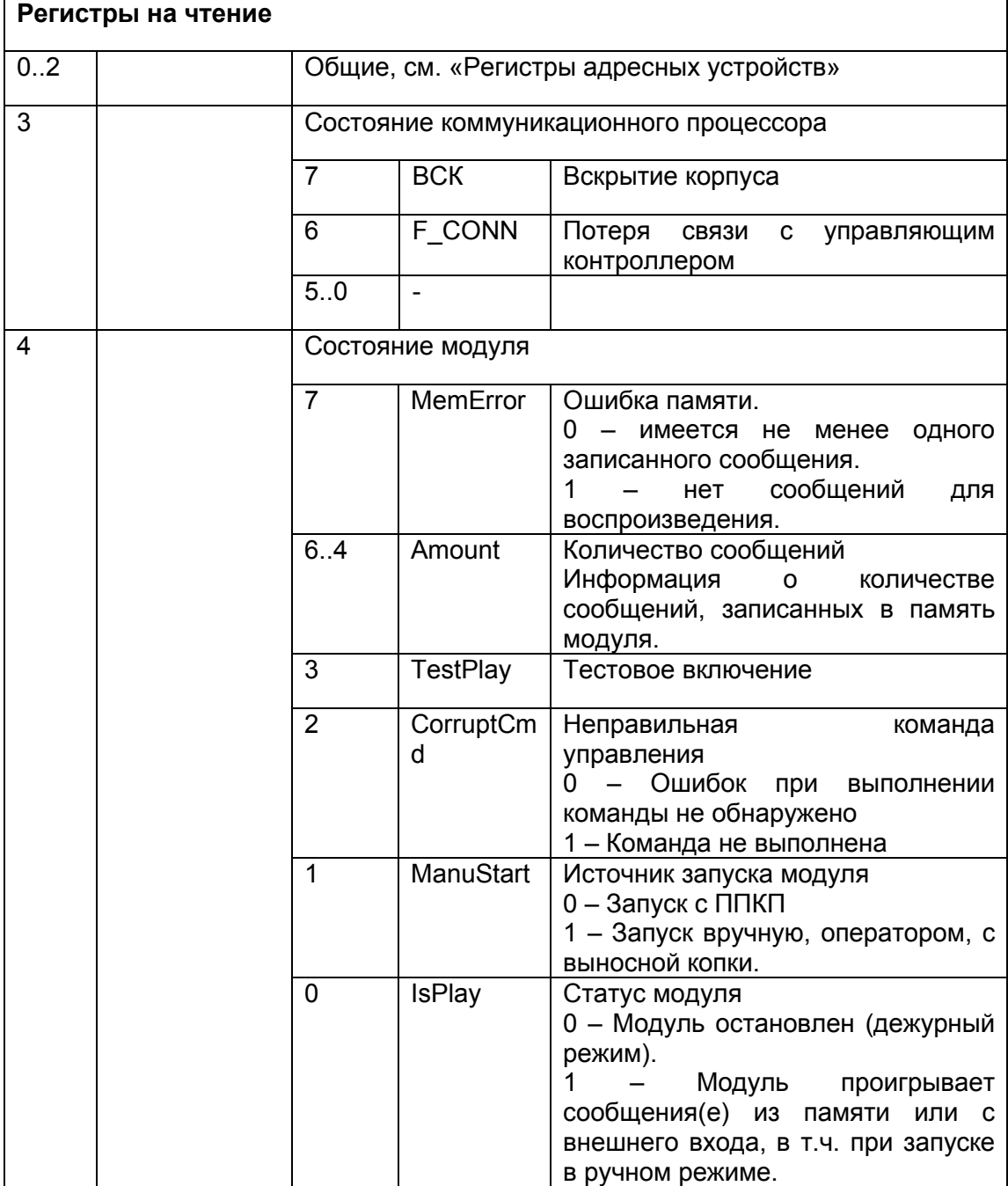

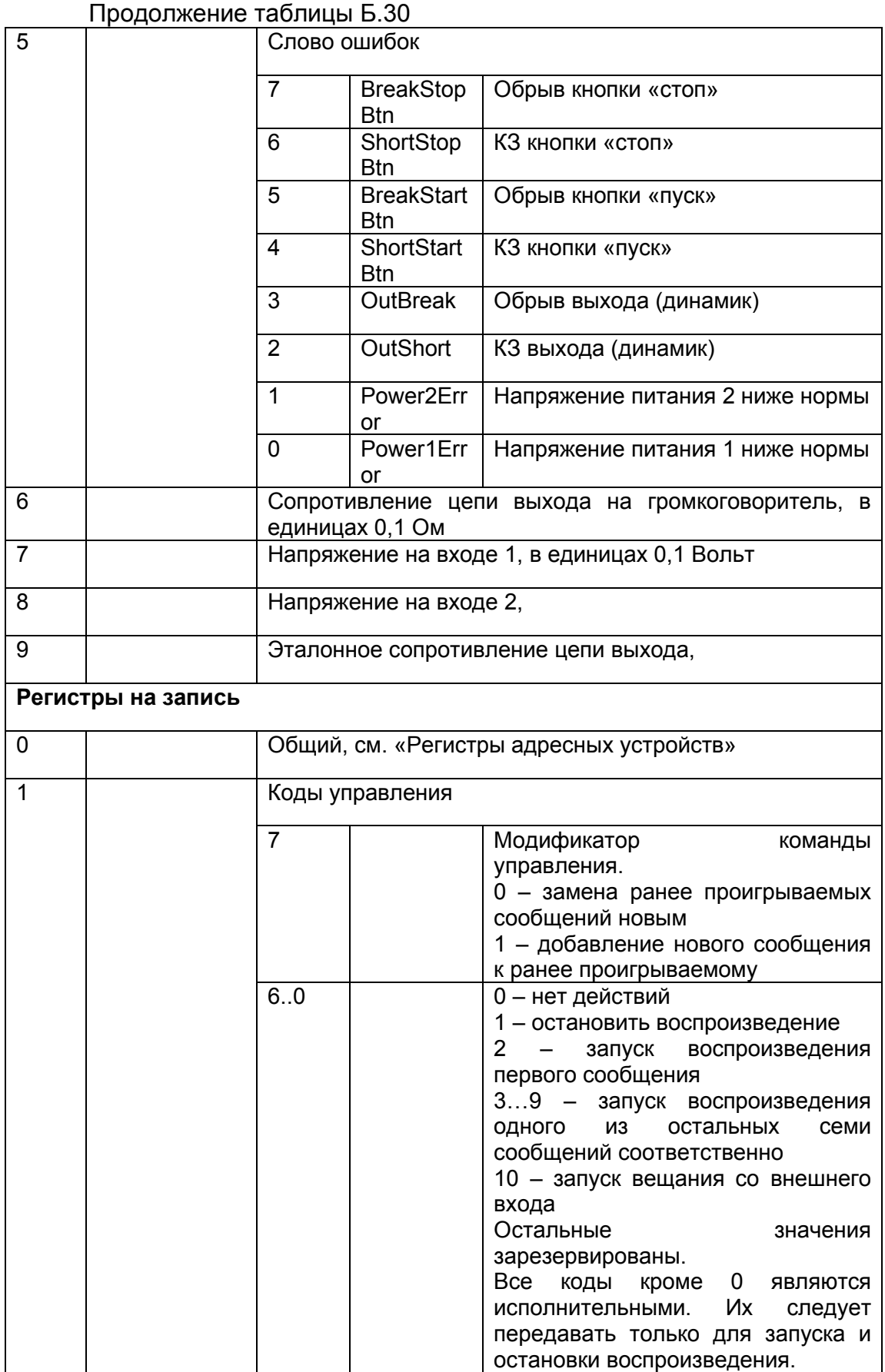

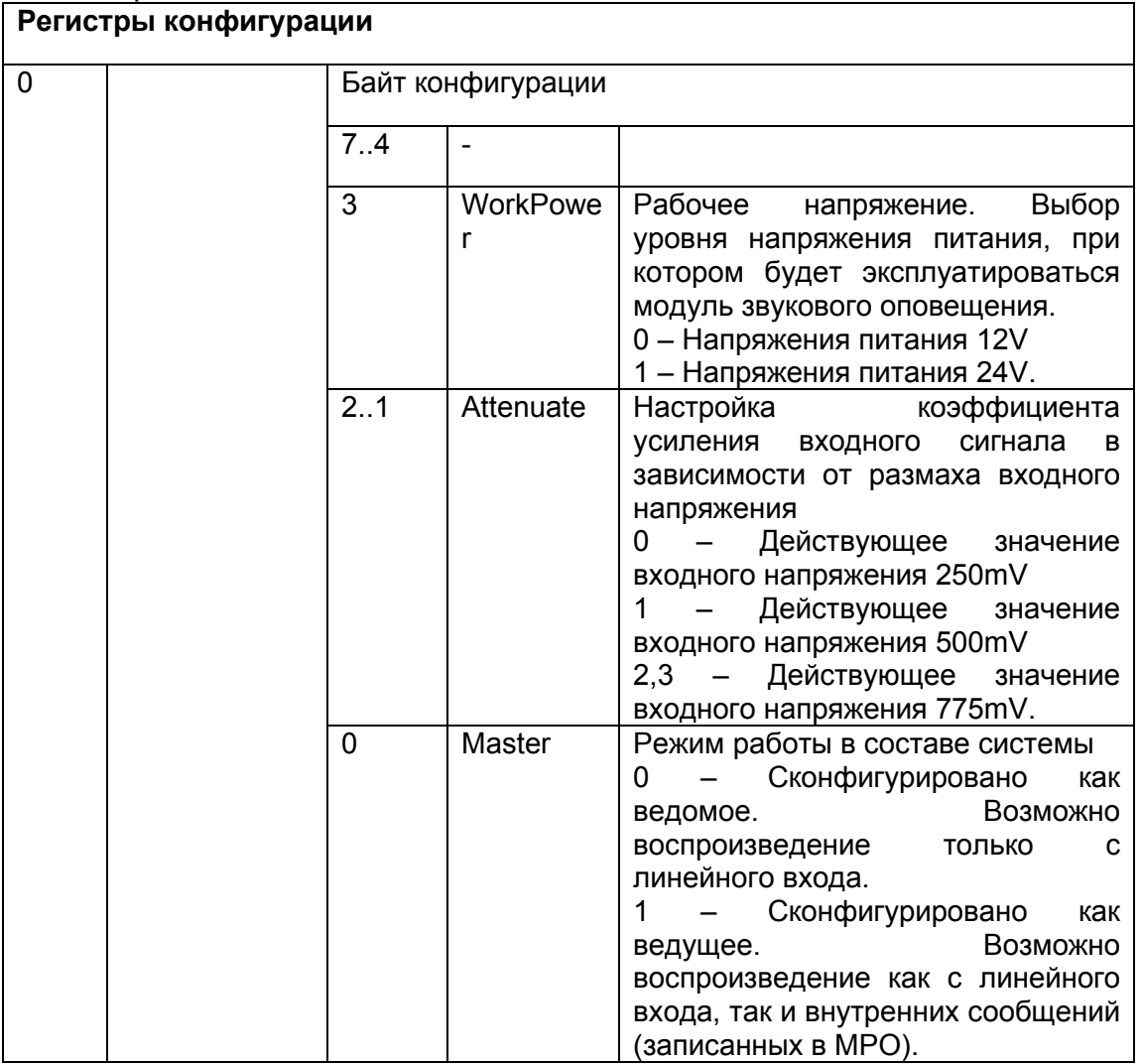

#### Продолжение таблицы Б.30

#### **Б.20 Свето-звуковой пожарный оповещатель ОПОП 124-7**

При записи кода 1 «Включен» в регистр для записи 1 «Команда управления» свет и звук включаются и начинают работать непрерывно. При записи кода 2 «Включен в режиме мерцания» применяются «диаграммы мерцания» из конфигурации, для света и звука по отдельности. Запись кода 2 для К3301 возможна только через блок регистров 0x050E..0x051F расширенного управления устройствами.

В таблице Б.31 приведены регистры свето-звукового оповещателя ОПОП 124-7.

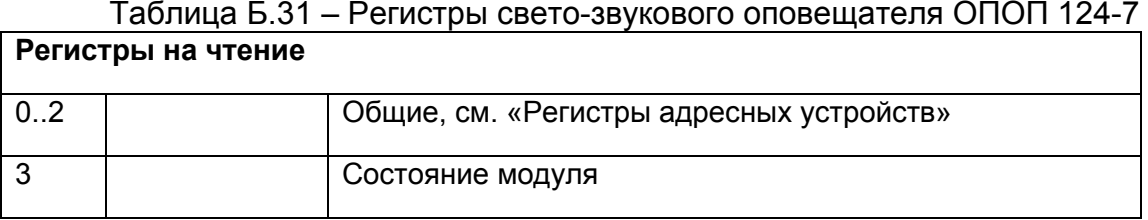

 $T_{\text{PQ}}$ 

|                       | <b>I IDO INTERVICT QUINITION D.O.I</b> |                                                  |                         |                                 |  |
|-----------------------|----------------------------------------|--------------------------------------------------|-------------------------|---------------------------------|--|
|                       |                                        | 7                                                | <b>BCK</b>              | Вскрытие корпуса                |  |
|                       |                                        | 6.5                                              |                         |                                 |  |
|                       |                                        | $\overline{\mathbf{4}}$                          | 12B                     | Отсутствует внешнее питание*    |  |
|                       |                                        | 3                                                | РЕЛ                     | Контакты не переключаются*      |  |
|                       |                                        | $\overline{2}$                                   | <b>NNT</b>              | Питание ниже нормы*             |  |
|                       |                                        | 10                                               | <b>STATE</b>            | Состояние модуля.               |  |
|                       |                                        |                                                  |                         | 00 - выключен                   |  |
|                       |                                        |                                                  |                         | 01 - включен                    |  |
|                       |                                        |                                                  |                         | 10 - включен в режиме мерцания  |  |
|                       | Регистры на запись                     |                                                  |                         |                                 |  |
| $\mathbf 0$           |                                        | Общий, см. «Регистры адресных устройств»         |                         |                                 |  |
| 1                     |                                        | Команда управления                               |                         |                                 |  |
|                       |                                        | 7.2                                              |                         | Должны быть 0                   |  |
|                       |                                        | 1.0                                              | ID Comm                 | 00 - Выключить                  |  |
|                       |                                        |                                                  | and                     | 01 - Включить                   |  |
|                       |                                        |                                                  |                         | 10 - Включить в режиме мерцания |  |
|                       |                                        |                                                  |                         | 11 - не использовать            |  |
| Регистры конфигурации |                                        |                                                  |                         |                                 |  |
| $\overline{0}$        |                                        |                                                  | Диаграмма мерцания свет |                                 |  |
|                       |                                        | это 1 байт, который каждые 0,25 сек сдвигается и |                         |                                 |  |
|                       |                                        | текущий бит включает/выключает выход PM-1        |                         |                                 |  |
| 1                     |                                        | Диаграмма мерцания звук                          |                         |                                 |  |

\* Только для версии с внешним питанием для свето-звуковой сигнализации

#### Б.21 Релейный модуль РМ-1, РМ-4

Релейный модуль РМ-4 представляет собой комбинированное устройство, состоящее из 4-х устройств, аналогичных PM-1, и занимает 4 адреса. Бит «Тесткнопка» регистра StatusDescriptor считывается только с первого адреса.

В таблице Б.32 приведены регистры релейных модулей РМ-1, РМ-4.

Таблица Б.32 - Регистры релейных модулей РМ-1, РМ-4

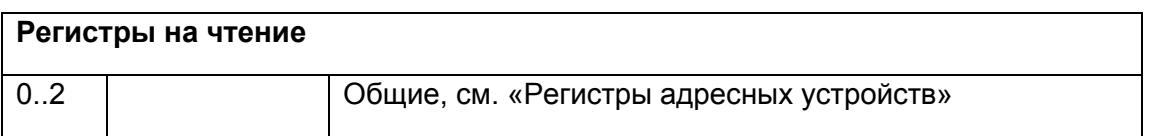

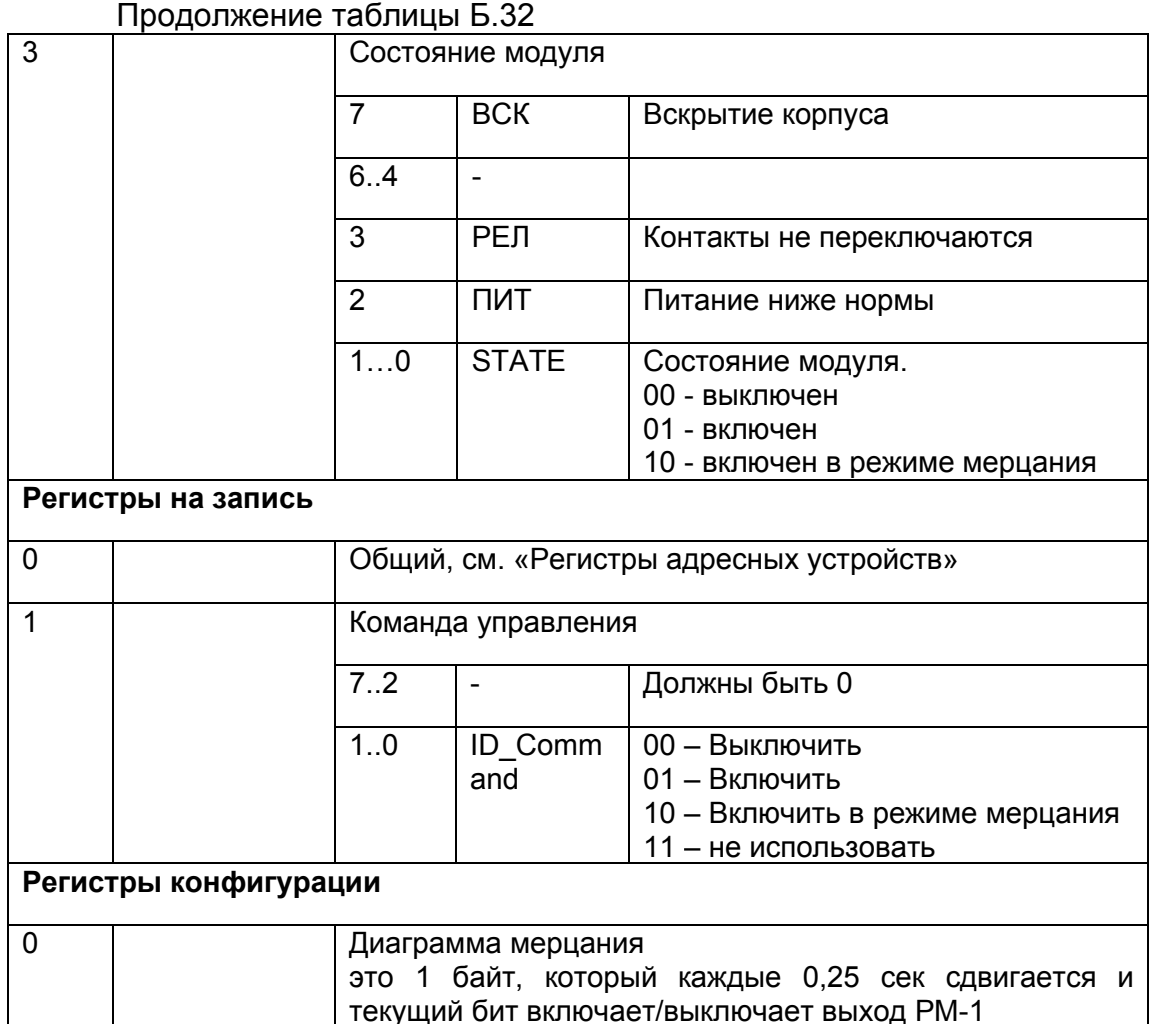

#### Б.22 Релейный модуль с контролем состояния РМ-1К, РМ-4К

Релейный модуль РМ-4К представляет собой комбинированное устройство, состоящее из 4-х устройств, аналогичных РМ-1К, и занимает 4 адреса. Бит «Тесткнопка» регистра StatusDescriptor считывается только с первого адреса.

В таблице Б.33 приведены регистры релейного модуля с контролем состояния PM-1K, PM-4K.

Таблица Б.33 - Регистры релейного модуля с контролем состояния РМ-1К,

 $PM-4K$ 

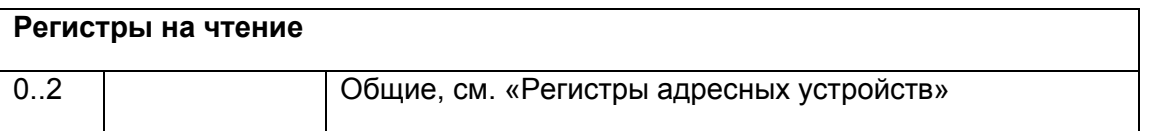

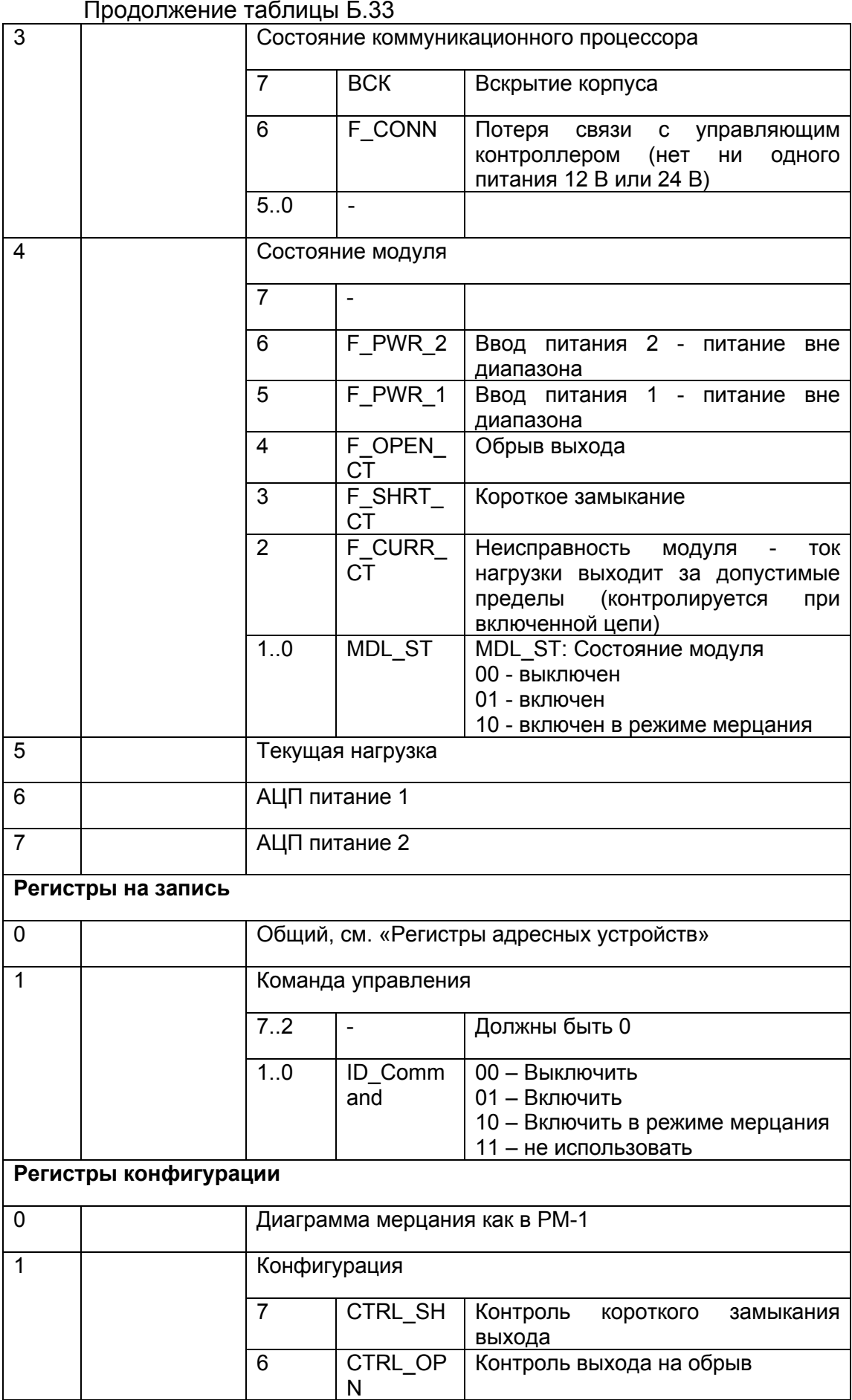

Продолжение таблицы Б.33

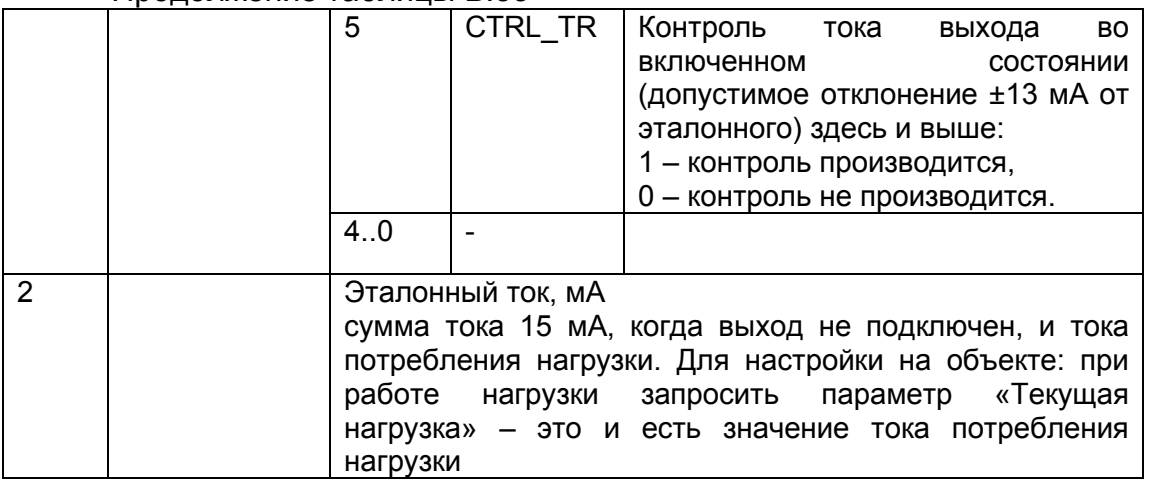

#### **Б.23 Настройка интерфейса RS-485**

На рисунке Б.3 приведен интерфейс прикладного приложения «MTest», с выгруженным в него меню модуля К-3301-R3. Настройка интерфейса RS-485 может осуществляться через меню и через регистры.

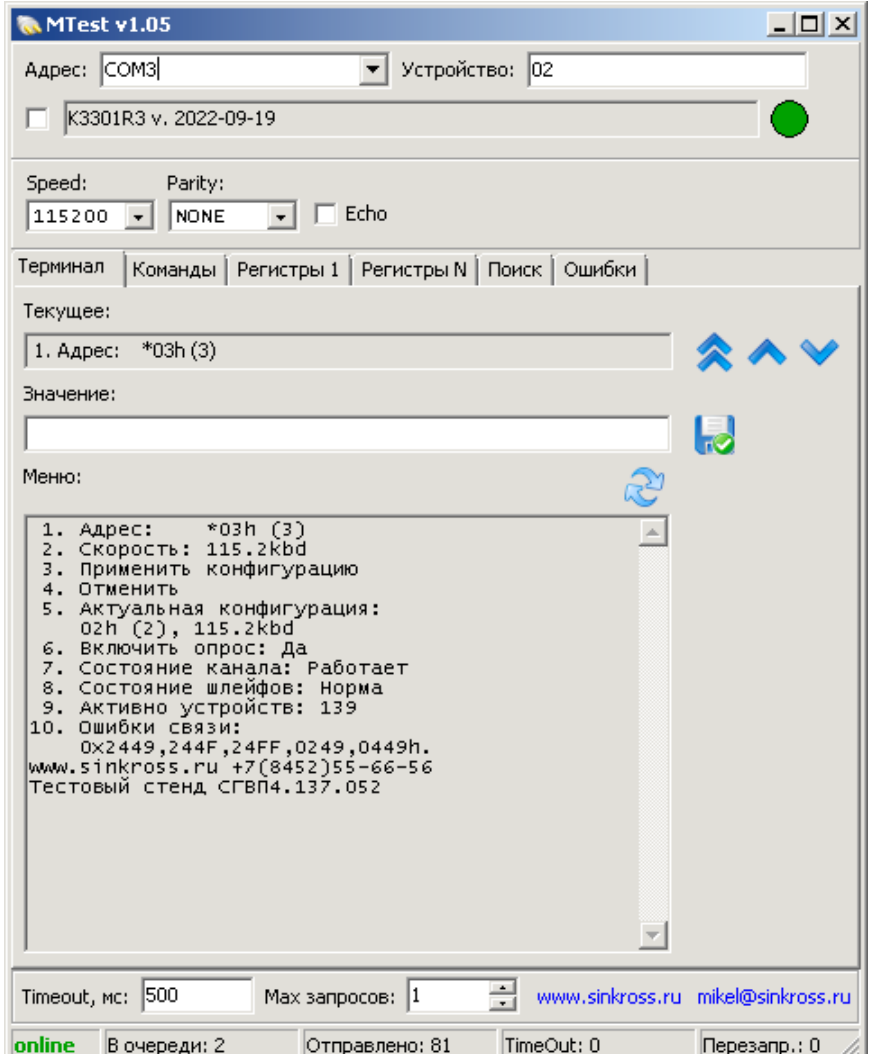

Рисунок Б.3 – Вид интерфейса приложения «MTest»

**1. Адрес**. Адрес устройства в сети Modbus-RTU, заданный через терминал. Применяется, если переключатели установлены в положение FF (все вверх) или если установлен флаг PreferStored. Отображается в двух видах, шестнадцатеричном и десятичном. Редактируется вводом шестнадцатеричного значения (принимается введённое значение) или пустой строки (значение увеличивается на 1). Допустимые значения от 01h до FEh (254). Символ звёздочки (\*) перед значением показывает, что оно было отредактировано и не сохранено.

**2. Скорость**. Скорость сети Modbus-RTU, заданная через терминал. Применяется, если переключатели адреса установлены в положение FF (все вверх) или если установлен флаг PreferStored. Редактируется перебором стандартных значений от 1,2 до 230,4 кбод. Символ звёздочки (\*) перед значением показывает, что оно было отредактировано и не сохранено.

**3. Применить конфигурацию**. Введённые значения (адрес и скорость) сохраняются в энергонезависимой памяти модуля и применяются. Если переключатели установлены в положение FF (все вверх) или если установлен флаг PreferStored, модуль продолжает работу с новыми настройками.

**4. Отменить**. Возвращаются значения из энергонезависимой памяти модуля.

**5. Актуальная конфигурация**. Показывает текущие адрес и скорость, с которыми модуль работает сейчас.

**6. Включить опрос**. Оперативное управление модулем, позволяет остановить опрос шлейфа и перезапустить его. Возможные значения: да/нет. Редактируется простым переключением на противоположное значение, не сохраняется с отключением питания. Для нормальной работы шлейфа желательно или не останавливать опрос, или останавливать его не менее, чем на 15 секунд. Дублирует бит 0 «Разрешение работы канала» регистра управления 0x0504.

**7. Состояние канала**. Показывает, идёт опрос или нет (выключен пользователем или по любой другой причине, например, ошибка конфигурации или КЗ на шлейфе). Возможные значения: «Отключен», «Работает», «Предупреждение», «Ошибка». Собирает суммарную информацию из регистра 0x0588 «Состояние канала 0».

**8. Состояние шлейфов**. Показывает состояние подсистемы защиты от КЗ. Возможные варианты: «Норма», «Включен левый», «Включен правый», «Временно отключен».

**9. Активно устройств**. Показывает общее количество активных устройств на шлейфе. Возможные значения – от 0 до 250. Для того, чтобы адресное устройство

было «активно», оно должно быть правильно прописано в конфигурации и вовремя подключено к шлейфу.

10. Ошибки связи. Для пуско-наладки. Коды ошибок связи и адреса устройств по последним пяти устройствам, которые передали данные неполные, с ошибкой контрольной суммы, не правильно зарегистрировались и т.п. Исключение этих устройств улучшает работу шлейфа. При этом если в команде сервиса устройство успевает передать только часть своего адреса, то младшие биты будут представлены единичками. Из двух пар чисел через запятую первая - код ошибки, вторая – адрес устройства в hex формате. На рисунке Б.3, в качестве примера: две разных ошибки в процессе регистрации устройства 0х49 (73), и ещё три ошибки от команды сервиса (0x24), в которой этот датчик три раза пытался передать свой адрес (49, 4F, FF), но один раз передал его только частично и один раз совсем не передал. Сохраняются только отличающиеся значения, обнулить старые ошибки можно через команду 0x0020 «Сброс диагностических счётчиков» командного регистра 0х0508.

Коды ошибок связи от устройств представлены в таблице Б.34

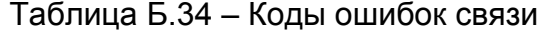

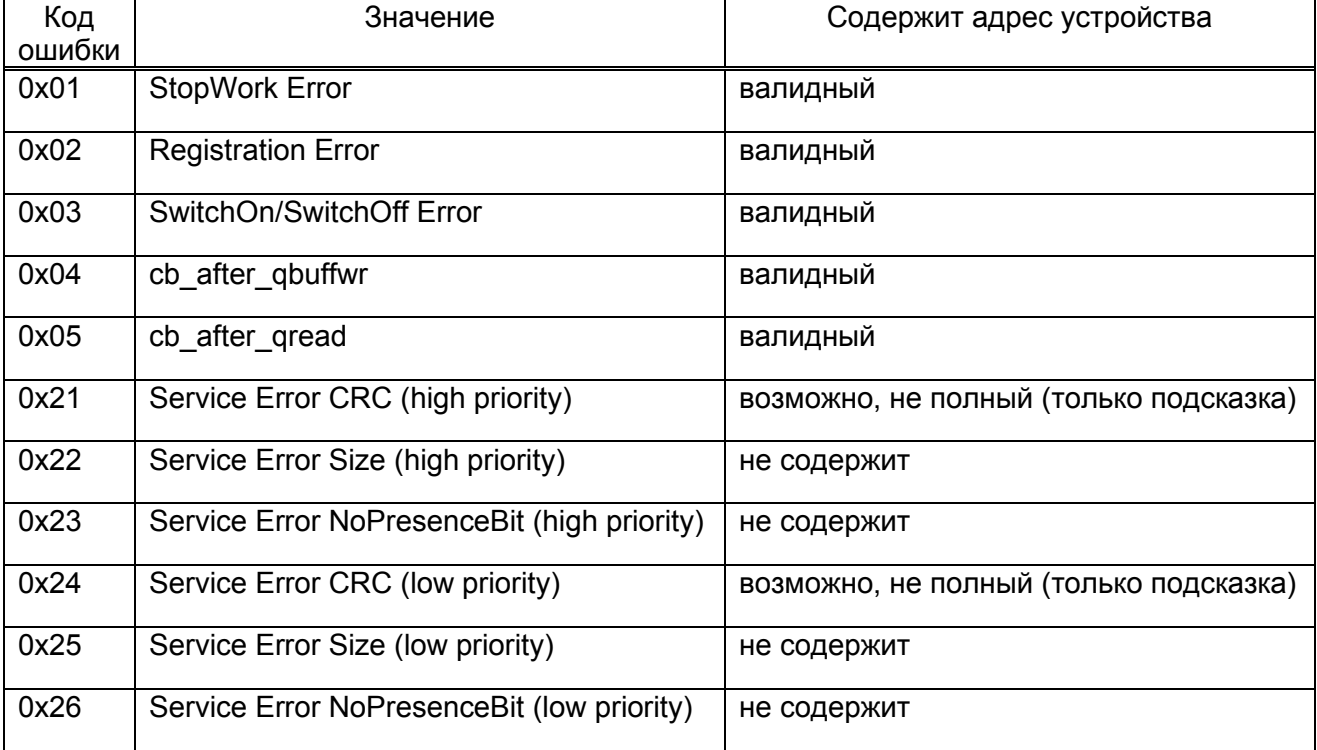

#### **Приложение В**

#### (справочное)

#### **Нестандартные команды передачи данных по протоколу Modbus**

#### **Строка производителя**

Функция: 0x7A

Название: ModBusIdentificatorFunction

Запрос представлен в таблице В.1

Таблица В.1 – Структура пакета запроса 0x7A

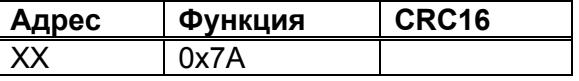

Ответ представлен в таблице В.2

Таблица В.2 – Структура пакета ответа 0x7A

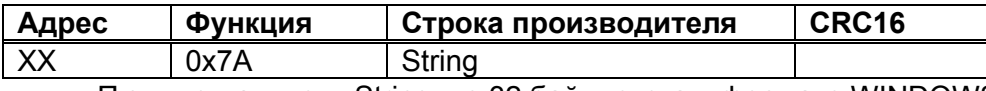

П р и м е ч а н и е – String: до 32 байт текста в формате WINDOWS

#### **Текстовый терминал**

Функция: 0x7D

Название: ModBusTextTerminalFunction

Запрос представлен в таблице В.3

Таблица В.3 – Структура пакета запроса 0x7D

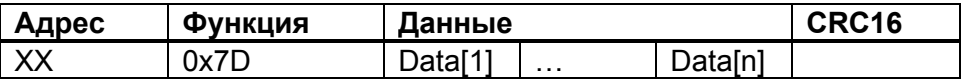

Data[1..n]: пакет передаваемых подчинённому устройству данных (до 8 байт). Если значение Data[1] находится в диапазоне [0x00..0x1F], то Data[1] воспринимается как управляющий код (таблица В.4)

Таблица В.4 – Значения кодов и команд

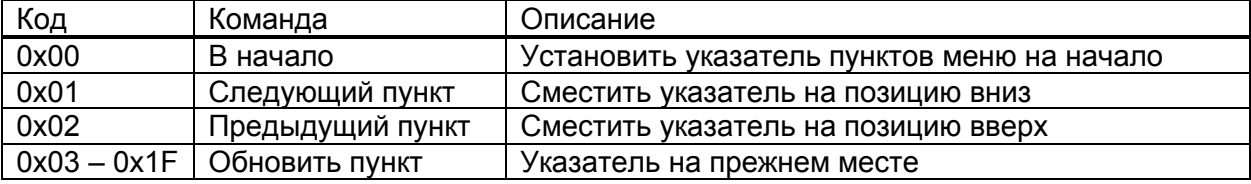

Если значение Data[1] находится в диапазоне [0x20..0xFF], то вся строка воспринимается как новое значение для пункта меню. Наличие самой строки является фактом записи нового значения пункта меню.

Устройство формирует ответ. Вид ответа представлен в таблице В.5 Таблица В.5 – Структура пакета ответа 0x7D

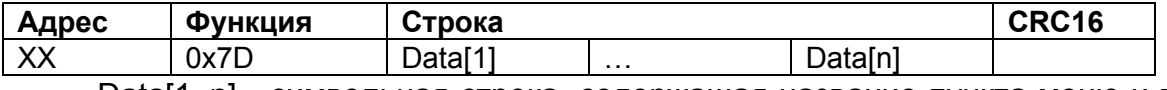

Data[1..n] - символьная строка, содержащая название пункта меню и текущее значение пункта. Максимальная длина строки – 32 байта.

#### **Лист регистрации изменений**

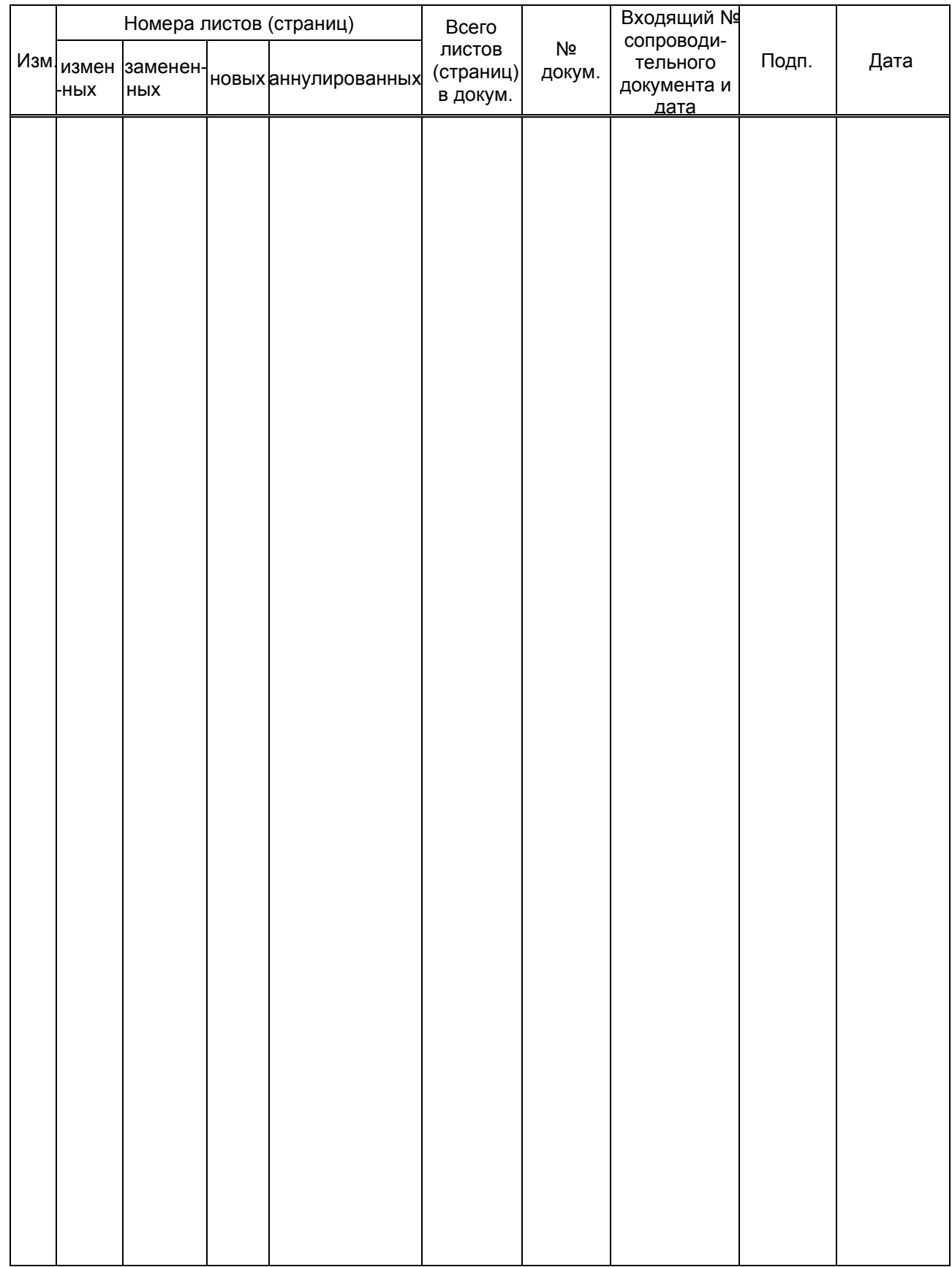